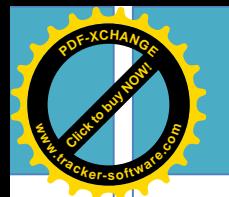

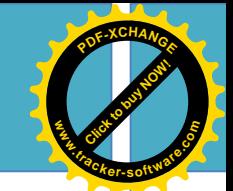

**Universidad de Holguín**

**Sede "José de la Luz y Caballero"**

## **CENTRO DE ESTUDIO PARA LA FORMACIÓN LABORAL**

**CENFOLAB**

# **ESPECIALIDAD EN GESTIÓN Y DESARROLLO DE LA FORMACIÓN LABORAL**

### **MEPFOLAB: MULTIMEDIA EDUCATIVA DE PROGRAMACIÓN III PARA FAVORECER LA FORMACIÓN LABORAL DE LOS ESTUDIANTES DE TERCER AÑO DE TÉCNICO MEDIO EN INFORMÁTICA**

**TRABAJO PROFESIONAL EN OPCIÓN AL TÍTULO DE ESPECIALISTA EN GESTIÓN Y DESARROLLO DE LA FORMACIÓN LABORAL**

**Yurlenis Aguilera Agüero**

**Holguín, 2017**

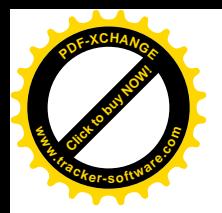

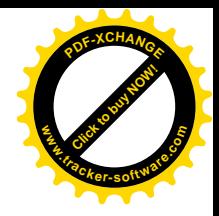

**Universidad de Holguín**

**Sede "José de la Luz y Caballero"**

## **CENTRO DE ESTUDIO PARA LA FORMACIÓN LABORAL CENFOLAB**

# **ESPECIALIDAD EN GESTIÓN Y DESARROLLO DE LA FORMACIÓN LABORAL**

## **MEPFOLAB: MULTIMEDIA EDUCATIVA DE PROGRAMACIÓN III PARA FAVORECER LA FORMACIÓN LABORAL DE LOS ESTUDIANTES DE TERCER AÑO DE TÉCNICO MEDIO EN INFORMÁTICA**

### **TRABAJO PROFESIONAL EN OPCIÓN AL TÍTULO DE ESPECIALISTA EN GESTIÓN Y DESARROLLO DE LA FORMACIÓN LABORAL**

**Autora:** Lic. Yurlenis Aguilera Agüero

**Tutor:** Dr. C. Orlando Martínez Cuba, Profesor Auxiliar

Holguín, 2017

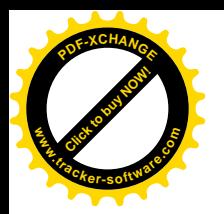

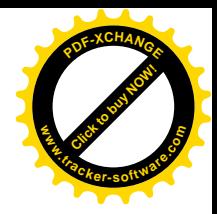

#### **PENSAMIENTO**

......"Educar es todo, educar es sembrar valores, es desarrollar una ética, una actitud ante la vida. Educar es sembrar sentimientos. Educar es buscar todo lo bueno que pueda estar en el alma de un ser humano, cuyo desarrollo es una lucha de contrarios, tendencias instintivas al egoísmo y otras actitudes que han de ser contrarrestadas y solo pueden ser contrarrestadas por la conciencia"......

Fidel Castro Ruz

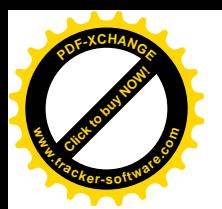

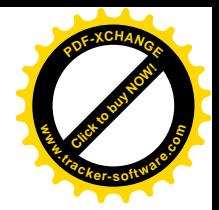

#### **AGRADECIMIENTO**

Agradezco a **Dios** todopoderoso que me ha acompañado a lo largo de mi vida y en especial en el desarrollo de esta investigación.

A todas las personas que han tenido que ver con la terminación de este trabajo, quiero agradecer:

Al **Dr. C. Orlando Martínez Cuba** por su dedicación, sabiduría y alta profesionalidad demostrada en función de conducirme por el camino de la ciencia, por sus conocimientos sobre el tema para el logro de este trabajo.

Al **Dr. C. Luis Anibal Alonso Betancourt**, por sus enseñanzas y por ofrecerme su ayuda siempre que lo necesité.

A mis **profesores de la Especialidad**; por su comprensión y preocupación; por el apoyo que me han brindado; por la confianza que cada uno depositó en mí.

A mis **compañeros del Departamento** por su ayuda y consejos, por permitirnos tantas horas de molestias que en silencio supieron asumir nuestras responsabilidades.

A mis **compañeros de la Especialidad**, por darme la oportunidad de contar con su amistad, por el ánimo que despertaron en mí para continuar la especialidad.

A **todos** los que me ofrecieron información y ayuda.

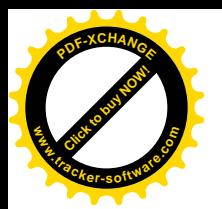

### **[Click to buy NOW!](http://www.tracker-software.com/buy-now) <sup>P</sup>DF-XCHANG<sup>E</sup> www.tracker-software.co<sup>m</sup>**

#### **DEDICATORIA**

Es difícil escoger los nombres de las personas a las que debo agradecer el fruto de tanto esfuerzo compartido y no quisiera que la lógica del espacio me lleve a un olvido inmerecido:

A mi razón de ser y de vivir mi hija **Stefani Lauren**, por ser la fuente de inspiración que me motivó para seguir adelante.

A la memoria de mis padres a quienes la vida no les permitió ver este momento con el cual soñaron.

A mi esposo por su apoyo y comprensión para poder lograr el resultado del trabajo.

A mi sobrina Betty por su comprensión y apoyo, sin la que no hubiera sido posible la realización de este trabajo.

A mi familia por estar siempre a mi lado y por su amor convertido en apoyo.

A mis amigos por darme su apoyo incondicional.

A la Revolución, por abrir la puerta al camino de la superación constante y contribuir a mi crecimiento como ser humano…

A los que me convencieron que no hay derecho al descanso mientras quede algo por hacer, a los que nunca dudaron de mí, a los que siempre me han señalado el camino a seguir, a los que se quedaron con poco para darme mucho.

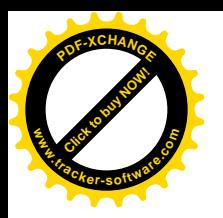

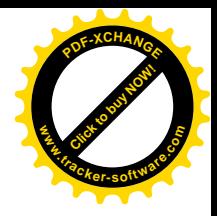

### **ÍNDICE**

INTRODUCCIÓN………………………………………………………………………1

Epígrafe 1.Fundamentos teóricos y metodológicos de la formación laboral de los estudiantes de tercer año de Técnico Medio en Informática desde el proceso de enseñanza aprendizaje de la asignatura Programación III…9

> 1.1. Algunos fundamentos teóricos y metodológicos que sustentan la formación laboral del Técnico Medio en Informática…………………...9

> 1.2. Fundamentos teóricos y metodológicos que sustentan la multimedia educativa para el desarrollo de la formación laboral de los estudiantes de tercer año de Técnico Medio en Informática……………………………23

1.2.1 La Multimedia como tecnología informática y como Software Educativo……………………………………………………………….26

1.2.2. El Sistema de Autor Multimedia Builder 4.9.8 y fundamentación del empleo de aplicaciones auxiliares………………………………32

1.3. Caracterización psicopedagógica de los estudiantes de tercer año de Técnico Medio en Informática. ….……………………………......34

Epígrafe 2: Diagnóstico del estado actual del desarrollo de la formación laboral de los estudiantes de tercer año de Técnico Medio en Informática…………37

> 2.1. Procesamiento e interpretación de los datos que se obtienen al aplicar los instrumentos que se elaboran………………………………………37

Epígrafe 3: El desarrollo de la formación laboral de los estudiantes de tercer año de Técnico Medio en Informática a través de la multimedia educativa MEPFOLAB………………………………………………………………..43

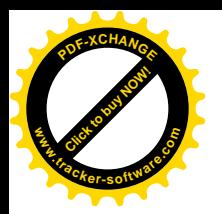

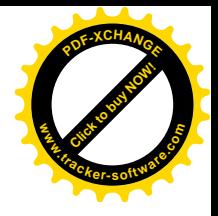

3.1. Descripción de la multimedia educativa "MEPFOLAB"…………43

3.2. Indicaciones Metodológicas para la multimedia educativa MEPFOLAB como vía para facilitar y orientar a los docentes en la utilización de esta aplicación como medio de enseñanza………………………………...54

Epígrafe 4. Valorar los resultados que se obtienen con la implementación de MEPFOLAB………………………………………………………………..56

> 4.1.Principales transformaciones positivas que se alcanzan con la implementación de la multimedia MEPFOLAB en la práctica educativa…………………………………………………………………...56

CONCLUSIONES……………………………………………………………………...60

BIBLIOGRAFÍA

ANEXOS

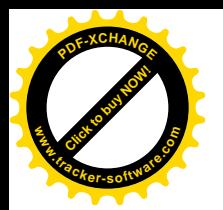

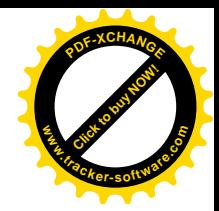

#### **RESUMEN**

La presente investigación aborda una temática de actualidad para la formación de un técnico competente, relacionado con la formación laboral de los estudiantes de Técnico Medio en Informática en el Centro Politécnico "Mayor Gral. Calixto García Iñiguez" de Holguín. En estos tiempos se necesita de un trabajador idóneo, que debe estar acto para el autoaprendizaje, con cualidades laborales que actúe con responsabilidad y sea capaz de adecuarse a las nuevas circunstancias que imponen nuestros días.

La investigación tiene como objetivo: elaborar una multimedia educativa para favorecer el desarrollo de la formación laboral en los estudiantes de tercer año de Técnico Medio en Informática en el Centro Politécnico "Mayor Gral. Calixto García Iñiguez" de Holguín, durante el proceso de enseñanza aprendizaje de la asignatura Programación III (MEPFOLAB), lo que conlleva a una nueva concepción de las formas de instruir y adquirir el conocimiento que, lejos de soslayar las formas tradicionales históricamente practicadas, las fortalece y hace cada día más sólidas y perdurables.

Las bases de la investigación están sentadas sobre el hecho que la educación se encuentra hoy en una etapa de importantes transformaciones donde la incorporación de las Tecnologías de la Información y las Comunicaciones (TIC), al proceso de enseñanza aprendizaje abren un camino a seguir por educadores y educandos, pues hasta ahora no existe un producto informático que integre el contenido de la asignatura, que sirva para reforzar el componente práctico y el tratamiento al desarrollo de la formación laboral tan necesarios en las actividades docentes.

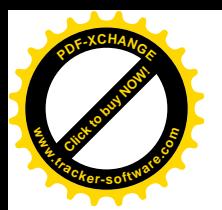

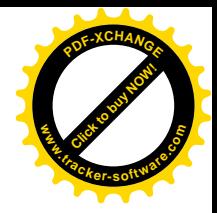

#### **INTRODUCCIÓN**

"Educar es depositar en cada hombre toda la obra humana que le ha antecedido: es hacer a cada hombre resumen del mundo viviente, hasta el día en que vive: es ponerlo al nivel de su tiempo, con lo que podrá salir a flote; es preparar al hombre para la vida". José Martí

Es una necesidad preparar al hombre nuevo con una ideología que represente los sentimientos de la humanidad, para ello, la combinación del estudio con el trabajo en el contexto de la Revolución Cubana es el arma principal con que cuenta la sociedad y seguirá siendo un potente bastión, queriendo lograr la sociedad más culta del mundo.

La función social de la educación posee un alto contenido humanista, al estar dirigida al mejoramiento del hombre, al plantear la necesidad de educar y preparar a todo tipo de individuo independientemente del sexo, la raza, la procedencia social o cualquier otro factor.

En los inicios del presente siglo, la educación cubana se encuentra en un proceso de transformación cualitativa, el presente trabajo se desarrolla en el Centro Politécnico "Mayor Gral. Calixto García Iñiguez" de Holguín, el mismo ocupa un lugar importante, constituye uno de los programas de la revolución educacional en Cuba, que con el objetivo de garantizar la continuidad de estudios de los estudiantes de las diferentes Secundarias Básicas, extiende los estudios de la Educación Técnica y Profesional (ETP) a todas las provincias del país, en condiciones de un país asediado y bloqueado. La ETP es la enseñanza encargada de formar el personal técnico capaz de contribuir a la eficiencia en las empresas productivas, los servicios sociales y ejecutar las tareas técnicas y profesionales necesarias para llevar adelante el desarrollo económico en el país.

Los diferentes subsistemas de educación con énfasis en el subsistema de la ETP, tienen la noble misión de formar a los jóvenes con conocimientos, habilidades, cualidades y valores necesarios, que conserven el altruismo, el patriotismo, el antimperialismo, la honestidad, la honradez, la solidaridad, la laboriosidad, la responsabilidad, entre otros valores para que respondan al proceso de formación laboral. Es por esta razón, que dentro de las prioridades de la ETP se tiene en cuenta la referida a la educación en valores sociolaborales desde la diversidad de contextos formativos (escolar, familiar y empresarial).

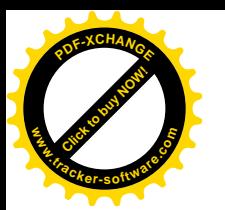

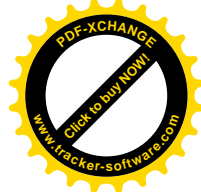

Algunas personalidades como Félix Varela (1788-1853), Enrique José Varona (1849- 1933), José Martí Pérez (1853-1895) y Fidel Castro Ruz (1959), han destacado la importancia de lograr una enseñanza vinculada con la vida, donde se relacione el estudio con el trabajo. En el acto de clausura del II Congreso de la Unión de Jóvenes Comunistas (UJC) en abril de 1972, el Comandante en Jefe Fidel Castro Ruz, planteó la necesidad de producir una verdadera revolución educacional, dadas las condiciones existentes. Las ideas marcaban claramente la elevación de la calidad de la enseñanza en todo el Sistema Nacional de Educación, para ello se imponía solucionar una serie de problemas, entre ellos se planteaba la necesidad de extender sistemáticamente la combinación del estudio con el trabajo a todo el Sistema de Educación.

Los investigadores que se citan a continuación, realizan importantes valoraciones sobre la necesidad de desarrollar el proceso de formación laboral teniendo en cuenta las características de la enseñanza, de forma tal que se contribuya al logro de transformaciones en la personalidad del sujeto. Entre los que se destacan: Baró (1995), Rodríguez (1996), Fong (1998) Pérez (2003), Borroto (1999, 2001), Patiño (1991-1995); Cerezal (1993-2000); Fiallo (1993-2000); Addine (1999); García (1996-2002); Antonio Fernández (2000); Delgado (2001), Chávez (2005), Moreno (2008); Sarmiento (2010), Leyva y Mendoza (2000-2013), entre otros. Los dos últimos autores, han consagrado sus estudios al desarrollo de cualidades laborales de la personalidad que orientan al sujeto hacia la prestación de servicios y a la obtención de productos de utilidad y necesidad social en su transformación a lo largo de la vida.

En nuestra provincia de Holguín, contamos con los estudios de Alonso (2007), quien trabaja la formación de competencias laborales en el bachiller técnico en Mecánica Industrial; Salgado (2009) que aborda el mejoramiento de la formación laboral en el contexto Sede Pedagógica Universitaria-Microuniversidad-Empresa; La Rosa y Zaragoza (2011) aportan una estrategia para la formación laboral en la Educación Técnica y Profesional; Martínez (2011) que aporta un modelo teórico que sustenta una estrategia pedagógica para la formación laboral de los estudiantes de técnico medio en Construcción Civil a través de la asignatura Fundamentos del Diseño Estructural y connota el papel de la integración del sistema de influencias educativas que ejercen las

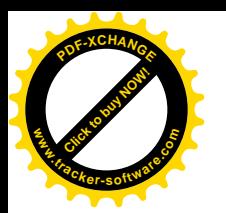

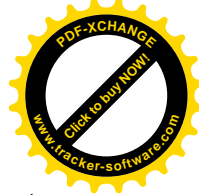

instituciones sociales sobre el sujeto en este proceso para que se adapte al contexto socio-laboral y lo transforme.

La reconceptualización de la enseñanza con el uso del ordenador a decir de Carlos Expósito R (1997) debe contribuir a una enseñanza más rápida donde se puedan particularizar diferencias individuales, donde se puedan lograr generalizaciones, profundizar, interactuar, manipular grandes volúmenes de información. Su vinculación al proceso de enseñanza aprendizaje (PEA), vista como recurso y no como fin, puede contribuir a un mejoramiento de los planes y programas de estudio para poder pasar de un modelo actual (masivo, unidimensional, basado en texto y centrado en el profesor) a un modelo alternativo (más individualizado, bidireccional, basado en medios más novedosos y centrado en el estudiante).

La necesidad de masificar la computación en la educación se expresa claramente en los Lineamientos de la Política Económica y Social del Partido y la Revolución, el lineamiento 147 expresa: "Fortalecer el papel del profesor frente al alumno y lograr que los equipos y medios audiovisuales sean un complemento de la labor educativa del docente y garantizar el uso racional de los mismos."

De igual forma, en el lineamiento 131 se plantea: "Sostener y desarrollar los resultados alcanzados en el campo de la biotecnología, la producción médico-farmacéutica, la industria del software y el proceso de informatización de la sociedad, las ciencias básicas, las ciencias naturales, los estudios y el empleo de las fuentes de energía renovables, las tecnologías sociales y educativas, la transferencia tecnológica industrial, la producción de equipos de tecnología avanzada, la nanotecnología y los servicios científicos y tecnológicos de alto valor agregado".

Para lograr que el aprovechamiento de las computadoras en el proceso de enseñanza aprendizaje tenga un papel relevante, se hace necesario dotarlas de un software educativo de calidad, lo que debe medirse en términos del conocimiento que sean capaces de representar y transmitir.

Al tener en cuenta las ventajas de las nuevas tecnologías e insertada en los proyectos sociales de la Revolución Cubana, en el Centro Politécnico de Holguín se estudia la especialidad de Técnico Medio en Informática, contribuyendo de forma activa y creadora al desarrollo político, económico y sociocultural de cada municipio. Dentro de

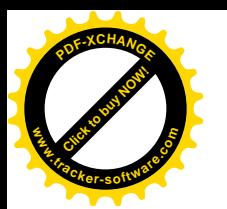

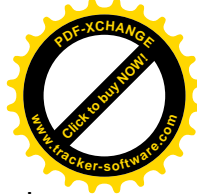

esta especialidad, un lugar importante lo desempeñan las asignaturas del ejercicio de la profesión entre las que se encuentra la Programación III.

La asignatura de Programación III, permite que los estudiantes desarrollen habilidades para el diseño, la implementación y la programación de Sistemas de Bases de Datos, que provean una interfaz apropiada que se ajuste a los principios estándares de diseño, por lo que desde el primer tema dispondrán de variados proyectos para adquirir conocimientos y habilidades sobre las técnicas de programación permitiendo alcanzar experiencias para emplear con profesionalidad estas técnicas en la solución de problemas.

Sin embargo, a pesar de su papel en el desarrollo de habilidades propias de este futuro profesional en sus esferas de actuación, estudios empíricos preliminares llevados a cabo por la autora en relación con la calidad de este proceso y la experiencia pedagógica de la investigadora como profesora de Programación por más de nueve años, han permitido plantear que el mismo se ve afectado por las siguientes **insuficiencias**:

v Es insuficiente la disciplina laboral expresada en el cumplimiento de las normas de conducta y comportamiento en el puesto de trabajo.

v Insuficiente motivación de los estudiantes por el estudio de los contenidos de la asignatura Programación III.

 $\div$  En la creatividad de los estudiantes demostrada durante la aplicación de conocimientos, habilidades y valores en las técnicas de programación no es suficiente.  $\div$  Limitado desarrollo de habilidades profesionales para gestionar y procesar la información de manera independiente, organizada, perseverante, flexible y con la calidad requerida.

 $\div$  En el desaprovechamiento de las potencialidades de la multimedia educativa como una vía para el desarrollo de cualidades laborales de la personalidad en los estudiantes, en el proceso de enseñanza aprendizaje de la asignatura Propagación III. Estas han permitido identificar la **contradicción** que se da entre la necesidad de fortalecer el desarrollo de la formación laboral de los estudiantes de tercer año de Técnico Medio en Informática y el insuficiente aprovechamiento de las potencialidades

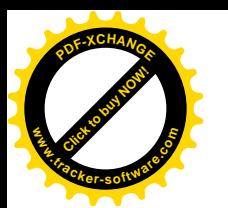

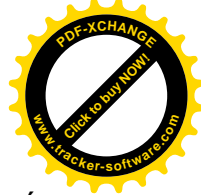

que poseen los contenidos de la asignatura Programación III para favorecerla, a través de la utilización de una multimedia educativa.

Si bien no se pretende disminuir la importancia de la presencia del profesor en el aula y mucho menos enaltecer el desarrollo tecnológico, como sustituto del docente, es justo resaltar la necesidad de poner este último en función de alcanzar mejores resultados docentes. Es conocido que no todas las personas adquieren los conocimientos con la misma facilidad ni de la misma manera, y estas son cuestiones que no se pueden solucionar con el empleo de las formas tradicionales de enseñanza ni con la acostumbrada clase presencial y dirigida por el docente.

Es conocido que la introducción de las Tecnologías de la Información y las Comunicaciones (TIC) en el proceso de enseñanza aprendizaje, trae consigo que la clase adquiera una nueva connotación; la vitalización del proceso constituye un verdadero reto, pues a diferencia de lo que muchos piensan la despersonalización del contexto educativo que se crea al introducir estas técnicas, genera la necesidad de crear espacios para el contacto personal entre profesores y estudiantes a fin de promover la necesaria interacción de lo cognitivo y lo afectivo en el proceso de enseñanza aprendizaje.

Un laboratorio virtual o un texto digital son por tanto complementos necesarios de estos tiempos y ningún docente puede mantenerse al margen de esta realidad mas en modo alguno sustituirá lo que el ejemplo personal del profesor trasmite.

Lo antes planteado permite identificar como **problema profesional** de la investigación: ¿Cómo favorecer el desarrollo de la formación laboral en los estudiantes de tercer año de Técnico Medio en Informática en el Centro Politécnico "Mayor Gral. Calixto García Iñiguez" de Holguín, durante el proceso de enseñanza aprendizaje de la asignatura Programación III?

Los métodos empíricos permitieron aplicar el diagnóstico al estado actual del desarrollo de la formación laboral de los estudiantes y llegar a determinar las **causas** que generaron deficiencias en este sentido:

 $\cdot$  Insuficiente aprovechamiento de las potencialidades del contenido de la asignatura Programación III, para la solución de problemas profesionales que contribuya a la formación general, técnica – profesional integral y laboral del estudiante.

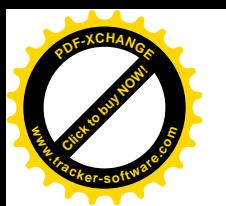

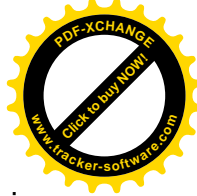

v Pobre seguimiento al diagnóstico pedagógico integral de los estudiantes de Técnico Medio en Informática, en cuanto a sus cualidades laborales.

 $\div$  No se cuenta en la escuela con una herramienta informática encaminada al tratamiento de la formación laboral de los estudiantes de tercer año desde el proceso de enseñanza aprendizaje de la asignatura Programación III.

v Insuficiente preparación de los docentes en el uso efectivo de los recursos informáticos disponibles para la docencia, como una vía para el desarrollo de cualidades laborales de la personalidad en los estudiantes, durante el proceso de enseñanza aprendizaje de la asignatura.

Para solucionar el problema profesional planteado se propone como **objetivo**, elaborar una multimedia educativa para favorecer el desarrollo de la formación laboral en los estudiantes de tercer año de Técnico Medio en Informática en el Centro Politécnico "Mayor Gral. Calixto García Iñiguez" de Holguín, durante el proceso de enseñanza aprendizaje de la asignatura Programación III (MEPFOLAB).

Para darle cumplimiento al objetivo trazado se proponen las siguientes **tareas profesionales:**

1. Determinar los fundamentos teóricos y metodológicos de la formación laboral, de la multimedia educativa y su implicación en la formación de los estudiantes de tercer año de Técnico Medio en Informática.

2. Diagnosticar la formación laboral de los estudiantes de tercer año de Técnico Medio en Informática y la utilización de la multimedia educativa en su beneficio desde la asignatura Programación III.

3. Elaborar una multimedia educativa para fortalecer el desarrollo de la formación laboral durante el proceso de enseñanza aprendizaje de la asignatura Programación III (MEPFOLAB).

4. Valorar los resultados que se obtienen con la implementación de MEPFOLAB.

Para darle cumplimiento a las tareas trazadas en el trabajo se tuvieron presente los siguientes **métodos**:

#### **Métodos Teóricos**

**Histórico – Lógico**: este se aplicó para establecer el estado del tema de investigación el desarrollo del proceso de la formación laboral durante el proceso de enseñanza

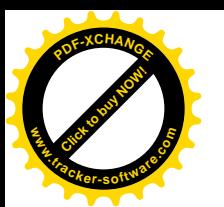

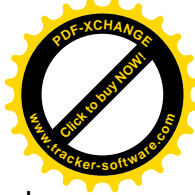

aprendizaje de la asignatura Programación III. Mediante él se estudió la existencia de sistemas informáticos similares o relacionados con el tema en cuestión, así como su comportamiento en el decursar del tiempo, lo que permitió profundizar en las particularidades de los mismos y sacar experiencias propias para la futura aplicación.

**Análisis – Síntesis**: se utilizó para identificar los factores principales y sus características que influyen en el desarrollo del proceso de la formación laboral durante el proceso de enseñanza aprendizaje y en el entorno docente, así como su interrelación, específicamente en la asignatura Programación III y los métodos de intervención, para el diagnóstico, analizar los resultados y elaborar el informe.

**Inducción – deducción:** para establecer generalizaciones que constituyen el sustento teórico de la respuesta pedagógica adoptada.

#### **Métodos Empíricos**

**Observación:** en el presente estudio sirvió para recoger información mediante la apreciación directa y elaborar ideas muy propias de los medios de enseñanza utilizados, además cómo funciona actualmente el desarrollo del proceso de la formación laboral durante el proceso de enseñanza aprendizaje de la asignatura Programación III y de cómo responden además los estudiantes a sistemas de este tipo donde se representan a menor escala los fenómenos de la vida real en su desarrollo docente.

**Las entrevistas y las encuestas**: han sido utilizados en toda la recopilación de información referida al desarrollo de la formación laboral durante el proceso de enseñanza aprendizaje de la asignatura; e incluso más allá de esto, se conocieron criterios válidos para el diseño y la lógica a seguir en el sistema a construir, teniendo en cuenta las particularidades de cada estudiante como usuarios finales de la aplicación

**Revisión de documentos:** se utilizó para diagnosticar el desarrollo de la formación laboral durante el proceso de enseñanza aprendizaje de la asignatura.

#### De nivel **estadístico – matemático:**

El análisis porcentual y Prueba Modelo de los Signos para la descripción e interpretación de los datos obtenidos en la investigación.

**Triangulación**: para sistematizar e integrar la información que se recoge a través de los diferentes métodos que se aplican, lo que posibilita declarar criterios y elementos conclusivos desde el punto de vista cualitativo.

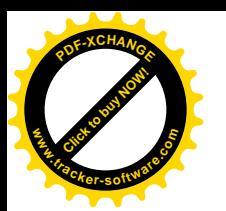

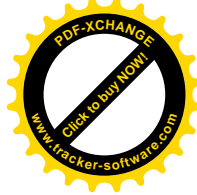

Para acometer y llevar a cabo todo este proceso de investigación se asumió como: **Población**: Los profesores que imparten la asignatura Programación III en el Centro Politécnico" Mayor Gral. Calixto García Iñiguez" y estudiantes que reciben la materia.

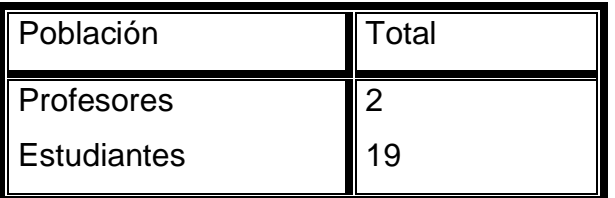

**Muestra**: se asume de manera **intencional** el 100% del volumen de la población estudiantil y el total del volumen de la población de profesores, por ser una población pequeña. Estudiantes: 19 y Profesores: 2

#### **Descripción general de la alternativa de solución al problema profesional:**

Para contribuir a la solución del problema profesional se propone como alternativa de solución una multimedia educativa, para fortalecer el desarrollo de la formación laboral en los estudiantes de Técnico Medio en Informática durante el proceso de enseñanza aprendizaje de la asignatura Programación III, la implementación de dicha propuesta en el Centro Politécnico "Mayor Gral. Calixto García Iñiguez" de Holguín revela su factibilidad.

La futura especialista labora en el Centro Politécnico "Mayor Gral. Calixto García Iñiguez" de Holguín, desde que se graduó como Licenciada en Informática se desempeñó como profesora de Programación I, II y III. Luego impartió también las asignaturas Diseño de Aplicación, Base de Datos, Proyecto Informático y Programación Web. Desde sus inicios como docente ha incursionado en la temática relacionada con la formación laboral de sus estudiantes. Actualmente realiza la labor de profesora de Programación III, la cual dentro de su misión contempla la necesidad de contribuir a la formación profesional del futuro Técnico Medio en Informática.

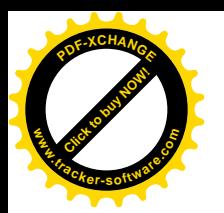

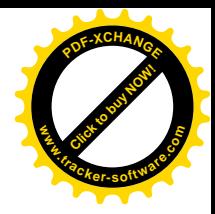

#### **DESARROLLO**

### **Epígrafe 1. Fundamentos teóricos y metodológicos de la formación laboral de los estudiantes de tercer año de Técnico Medio en Informática desde el proceso de enseñanza aprendizaje de la asignatura Programación III.**

En este epígrafe se valoran los sustentos teóricos y metodológicos relacionados con la formación laboral en los estudiantes de tercer año de Técnico Medio en Informática desde el proceso de enseñanza aprendizaje de la asignatura Programación III, que sirven de base para el desarrollo de la investigación.

### **1.1. Algunos fundamentos teóricos y metodológicos que sustentan la formación laboral del Técnico Medio en Informática.**

La educación en el trabajo y para el trabajo, constituye uno de los principios fundamentales en los cuales se sustenta la educación cubana y aporte fundamental a la Pedagogía a escala mundial. Mediante el trabajo el hombre modifica la naturaleza en su beneficio, pero para que el trabajo sea efectivo, es necesario conocer la naturaleza del objeto sobre el que se actúa para transformarlo, esto se expresa en que la actividad práctica del sujeto en relación con el objeto debe vincularse a través de la actividad cognoscitiva.

En el presente contexto histórico-social, es de vital necesidad para los jóvenes cubanos el desarrollo de su formación laboral, que le permita el logro de conductas eficientes y productivas durante su formación inicial como futuro obrero, técnico o profesional en cualquiera de sus perfiles, plasmando las aspiraciones de la política del perfeccionamiento de la economía cubana y manteniendo las conquistas logradas por la revolución.

Asimismo, el contexto educativo de los últimos años se ha dirigido a promover el desarrollo humano en el campo de la educación, a la vez que se plantea como reto la formación laboral para conducir al crecimiento moral, personal y social. El sistema educativo cubano incluye entre sus metas formar laboralmente al individuo para ser capaz de vivir en democracia y a su vez ser útil a la sociedad. Sobre esa base, los logros alcanzados por la educación cubana hacen que se ubiquen en un lugar destacado en la gran mayoría de los países del mundo.

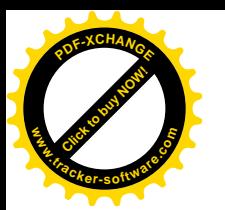

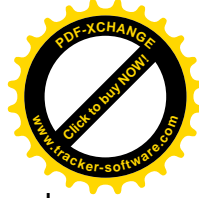

En el ámbito nacional e internacional la combinación e integración del estudio con el trabajo es uno de los problemas esenciales que se estudian e investigan. En varios países, se buscan métodos para lograr una educación con mayor vinculación a la realidad social y laboral fuera de los espacios de la escuela, que prepare a los estudiantes para enfrentarse a un mundo cada vez más desarrollado y que con sus conocimientos, habilidades, capacidades y valores puedan dar solución a variados problemas de la vida actual.

En la historia de la pedagogía cubana el concepto de formación ha sido ampliamente utilizado pero al parecer con el enfoque social socialista de la educación amplió su uso. El término formación tiene como sinónimos los siguientes: creación, constitución, elaboración y fundación, entre otras.

La formación laboral o formación para el trabajo como inicialmente se le reconocía, ha sido investigado a lo largo de la historia por ilustres pedagogos y filósofos que aportaron los sustentos epistemológicos para entender su desarrollo histórico social y la necesidad de la vinculación de la teoría con la práctica y el empleo del trabajo manual como medio educativo . Entre ellos se destacan: Martín Lutero (1483-1546), Juan Amos Comenius (1592-1670), John Locke (1632-1704), Juan Enrique Pestalozzi (1746-1827), Félix Varela (1788-1853), José de la Luz y Caballero (1800-1862), Rafael María de Mendive (1821-1886), José Antonio Saco (1797-1879) y José Martí (1853-1895).

En enero de 1959, en Cuba se llevaron a cabo avances significativos en el empeño de lograr una educación asociada con la actividad laboral y social que prepare al hombre para la vida. En esta nueva etapa se comienzan a desarrollar centros educativos con el fin de cumplir con el principio del estudio con el trabajo, entre los cuales se encuentran: las escuelas secundarias básicas en el campo, escuelas politécnicas y otras instituciones encargadas de lograr el vínculo del estudio con el trabajo y preparar la fuerza calificada además de educar.

De manera que la idea de una enseñanza politécnica y laboral que asocie el contenido de la enseñanza de las diferentes asignaturas con la vida que se desarrolla fuera de la escuela, no es nuevo, pues desde siglos pasados grandes próceres latinoamericanos también se han referido a esta temática, entre ellos Sarmiento, Hostos y Bolívar, por citar sólo algunos.

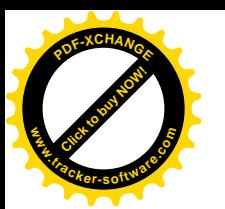

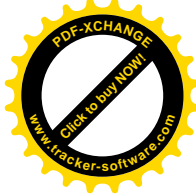

Marx, Engels y posteriormente Lenin formularon científicamente la necesidad de una enseñanza de carácter politécnico, donde se vinculara el estudio con el trabajo, por ser este último el que hizo posible el desarrollo de las capacidades superiores del ser humano, tales como el lenguaje y el pensamiento, y en consecuencia constituir esta vinculación, un principio en la formación integral del individuo.

Cabe señalar, que la Escuela Cubana se convirtió en politécnica y laboral, a partir del triunfo de la Revolución, en la medida en que se fue concretando esta concepción de la escuela sobre una enseñanza de carácter científico, politécnica y laboral.

Para Cerezal y otros (2000), la formación laboral: "…es el proceso de transmisión y adquisición, por parte de los alumnos, del conjunto de valores, normas, conocimientos, habilidades, procedimientos y estrategias que se necesitan para analizar, comprender y dar solución a los problemas de la práctica social, y que están encaminados a potenciar el saber hacer y cómo hacerlo." (Cerezal y otros, 2000: 13)

Según Testa y Pérez (2003), la formación laboral: "…es un componente esencial del proceso docente educativo (enseñanza - aprendizaje), que posee sus peculiaridades pero que no se desvincula del proceso educativo integral, sea general o especializado."(Testa y Pérez, 2003: 42)

La formación laboral tiene una esencia educativa y cultural, que implica una madurez humana individual y social con el objetivo según Leyva y Mendoza (2003) de:

 $\div$  Contribuir a edificar una sociedad culta.

- $\div$  Favorecer la formación de una identidad cultural.
- v Desarrollar en los individuos su capacidad humana de relación social.

De igual forma, Martínez (2011) considera la formación laboral como: "…proceso y resultado que se concreta en el desarrollo de cualidades laborales de la personalidad a partir de la integración del sistema de influencias educativas que ejercen las instituciones sociales sobre el sujeto, que le permiten adaptarse al contexto socio-laboral y transformarlo para satisfacer las necesidades sociales". (Martínez, 2011: 50)

Se asume el concepto de formación laboral dado por Leyva y Mendoza (2011), "…proceso y resultado del desarrollo de las cualidades laborales de la personalidad que orienta al sujeto hacia la prestación de servicios y la obtención de productos de

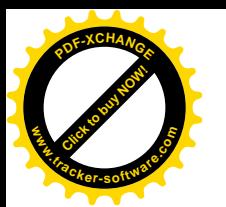

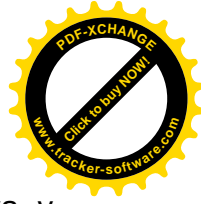

utilidad y necesidad social en su transformación a lo largo de la vida". (Leyva y Mendoza, 2011: 25)

En esta definición se destaca el término de cualidades laborales como núcleo esencial de la formación laboral de un sujeto. Se precisa abordar, las consideraciones de Pérez Martín y otros (2004) en relación con las cualidades, al plantear que son: "…características relativamente estables de la personalidad que expresan las disposiciones o predisposiciones del hombre a reaccionar ante determinados objetos, situaciones o personas en consecuencia con los motivos que estimulan y conducen su actividad para satisfacer sus necesidades". (Pérez Martín y otros, 2004).

Este autor, las analiza como características relativamente estables de la personalidad que expresan las actitudes del hombre hacia los objetos y fenómenos de la realidad; considera las actitudes como disposiciones o predisposiciones a reaccionar ante determinados objetos, situaciones o personas en consecuencia con los motivos que estimulan y conducen la actividad del hombre para satisfacer sus necesidades y lo impulsa a la prestación de servicios y la elaboración de productos sociales útiles y necesarios.

En la investigación, se asume la definición dada por Infante (2011) de cualidades laborales, al expresar que son: "…características relativamente estables, manifestaciones de la autorregulación de la personalidad que expresan la actitud de los sujetos hacia la actividad laboral". (Infante, 2011).

La disposición del sujeto para involucrarse en la actividad laboral y apropiarse de una manera activa y consciente de los contenidos, precisa de la estimulación de los mecanismos afectivos tales como: necesidades, motivos, intereses y las vivencias. Los motivos, en su significado más general lo componen los objetos, las ideas y sentimientos, que estimulan al sujeto a trazarse determinados objetivos y tareas que dirigen la actividad. Si se logra motivar al sujeto hacia las actividades laborales, y estas ocurren de acuerdo a sus preferencias y edad, el aprendizaje resultante dejará un "efecto", en términos de conocimientos, habilidades, vivencias y motivaciones, que incidirán positivamente en la actitud ante la búsqueda de otros conocimientos.

El desarrollo de cualidades reveladoras de la formación laboral es el proceso de asimilación de determinadas normas y valores, en el que la influencia de los padres,

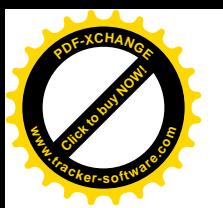

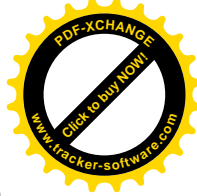

familiares y docentes desempeñan un papel decisivo y donde el niño, adolescente o joven comienza a desarrollar formas de conducta que responden a esas normas y valores requeridos en el mundo laboral que paulatinamente va incorporando en su preparación a lo largo de la vida.

Además, se asumen las cualidades que caracterizan la formación laboral de los técnicos medios y obreros calificados, planteadas por Martínez y otros (2016) las que se enuncian a continuación con los rasgos que las tipifican y caracterizan:

**Responsable:** la que se expresa en:

- $\checkmark$  El conocimiento, asunción y cumplimiento de las normas de seguridad, higiene y protección del trabajo.
- $\checkmark$  Su compromiso expresado en el trabajo cooperado durante la prestación de servicios y la obtención de productos con calidad y con las exigencias establecidas para su utilización.
- $\checkmark$  El uso racional de los recursos en la solución de los problemas profesionales.

**Solidario.** La que se expresa en:

- $\checkmark$  El trabajo cooperado durante la solución de los problemas profesionales con eficiencia, encaminado al mejoramiento de las condiciones laborales y de vida tanto individual como colectiva.
- $\checkmark$  La disposición que expresa para ayudar a sus compañeros y al colectivo laboral durante la solución de los problemas del contexto socio-laboral y/o desde el puesto de trabajo en las entidades productivas.
- $\checkmark$  El respeto demostrado tanto al colectivo estudiantil como laboral durante su desempeño profesional, basado en la escucha y el autocontrol que les permitan manifestar comportamientos adecuados y productivos.

**Laborioso:** la que se expresa en:

- $\checkmark$  La dedicación y realización personal manifestada en su actuación durante el cumplimiento de las actividades que realizan en los diferentes contextos formativos.
- $\checkmark$  La manifestación de comportamientos adecuados y productivos durante la solución de los problemas profesionales del contexto socio-laboral.

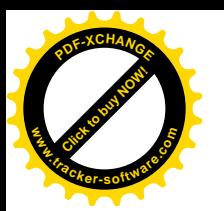

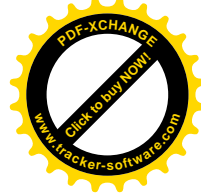

 $\checkmark$  La actuación profesional sistemática, constante, esforzada, abnegada, productiva y consciente durante la solución de los problemas profesionales que se manifiestan en los diferentes contextos formativos.

#### **Honesto.** La que se expresa en:

- $\checkmark$  La correspondencia que manifiesta entre lo que expresa en su discurso profesional y su actuación en la solución de los problemas profesionales en los diferentes contextos formativos.
- $\checkmark$  La veracidad expresada en su actuación profesional durante la solución de los problemas profesionales tanto en el orden teórico como práctico.
- $\checkmark$  Las acciones que realiza durante su actuación en la solución de los problemas profesionales que combatan manifestaciones negativas que atenten contra la calidad y eficiencia en la prestación de servicios u obtención de productos, como la corrupción, el fraude, la doble moral, entre otras.

**Organizado:** la que se expresa en:

- $\checkmark$  La selección adecuada de materiales, útiles, herramientas y medios de trabajo necesarios para resolver los problemas profesionales que se manifiestan en el contexto socio-laboral.
- $\checkmark$  La manera en que dispone, ordena, mantiene y utiliza los recursos y medios que emplea en los puestos de trabajo durante su actuación en la solución de los problemas profesionales en los diferentes contextos de formación.
- $\checkmark$  La presentación lógica, ordenada y con limpieza del resultado de su trabajo ya sea en la prestación de servicios o elaboración de artículos de necesidad y utilidad social.

#### **Perseverante:** la que se expresa en:

- $\checkmark$  El empeño, insistencia y dedicación por lograr las metas y objetivos establecidos en el cumplimiento de las actividades en los diferentes contextos formativos.
- $\checkmark$  La actuación firme y constante ante las dificultades, barreras y obstáculos que identifica durante su actuación en la solución de los problemas profesionales del contexto socio-laboral.

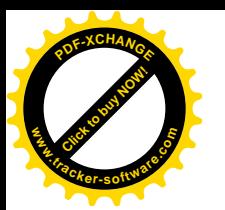

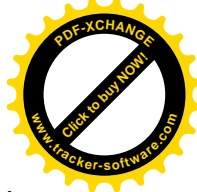

 $\checkmark$  El esfuerzo personal, decisión y constancia para enfrentar los retos y dificultades que le impone el cumplimiento de las actividades que se le asignan en los diferentes contextos formativos.

#### **Independiente:** la que se expresa en:

- $\checkmark$  Empleo de conocimientos, habilidades profesionales e intelectuales, valores y recursos personales durante la solución de los problemas profesionales en el contexto socio-laboral.
- $\checkmark$  La toma de decisiones profesionales de manera oportuna y acertada durante la realización de las actividades que se le encomiendan en los diferentes contextos formativos.
- $\checkmark$  La determinación y expresión de criterios y variantes que le permitan proponer acciones que contribuyan a resolver los problemas profesionales del contexto socio-laboral.
- $\checkmark$  El autoperfeccionamiento constante, desarrollo y enriquecimiento de conocimientos, habilidades profesionales e intelectuales y valores durante la realización de las actividades que se le asignan en los diferentes contextos formativos.

**Flexible:** la que se expresa en:

- $\checkmark$  La escucha y aceptación de criterios, recomendaciones y nuevas experiencias del colectivo estudiantil y laboral que contribuyan al establecimiento de acuerdos comunes y al desarrollo exitoso de las actividades que se le asignan en los diferentes contextos formativos.
- $\checkmark$  La adaptación a las condiciones del contexto socio-laboral donde desarrolla las actividades que realiza durante la prestación de servicios u obtención de productos de utilidad y necesidad social.
- $\checkmark$  El reconocimiento y asunción de actitudes inadecuadas y/o puntos de vista errados tanto en el plano individual como colectivo, manifestados en la prestación de servicios o en la elaboración de productos de utilidad y necesidad social.

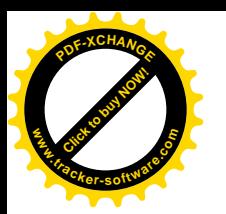

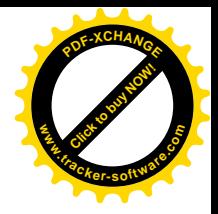

**Sensible:** la que se expresa en:

- $\checkmark$  El reconocimiento de los problemas profesionales del contexto socio-laboral donde se desarrolla y de la necesidad de resolverlos para contribuir al desarrollo social, sustentado en una actitud protagónica.
- $\checkmark$  Mostrar estados de ánimo adecuados durante la solución de los problemas profesionales que se manifiestan en el contexto socio-laboral donde se desarrolla.
- $\checkmark$  El interés por producir con calidad y estética manifestando sentimientos de amor hacia la labor que realiza en los diferentes contextos formativos.

#### **Creativo:** la que se expresa en:

- $\checkmark$  El descubrimiento de los problemas profesionales del contexto socio-laboral donde se desarrolla, la búsqueda de sus causas y la propuesta de vías que constituyan soluciones innovadoras que evidencien originalidad.
- $\checkmark$  La demostración de un pensamiento lógico, en el que predomine la imaginación y la curiosidad intelectual ante la solución de los problemas profesionales que se manifiestan en los diferentes contextos formativos.
- $\checkmark$  La toma en consideración de la combinación flexibilidad de experiencias propias y ajenas en la solución de los problemas profesionales que se manifiestan en el contexto socio-laboral.
- $\checkmark$  La asunción de las necesidades sociales como fuente esencial para establecer objetivos cuya solución requiera no sólo de las habilidades profesionales e intelectuales, conocimientos y valores que reciben, sino también, de las posibilidades y estrategias con que cuenta a partir de sus propios recursos.

En los centros politécnicos la formación laboral de los estudiantes se sustenta en el desarrollo de cualidades que les permitan saber, saber hacer, saber ser y saber convivir; de manera que puedan resolver problemas de su entorno para beneficio social, y se manifiesta de la siguiente forma:

v Ellos se corresponden con el saber (expresión de la actividad cognoscitiva) que incluye el desarrollo de los conocimientos requeridos para la obtención de productos de necesidad y utilidad social; el hacer (expresión de la actividad práctica) que incluye el desarrollo de habilidades manuales, intelectuales, requeridas para la elaboración de productos de necesidad y utilidad social.

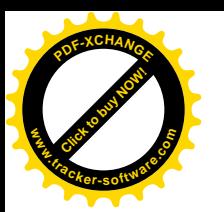

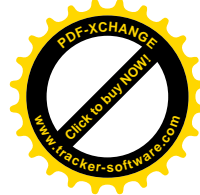

\* El ser (expresión de la actividad valorativa) en el cual se desarrollen motivos, intereses, sentimientos de amor hacia el trabajo que realiza, así como el desarrollo de valores requeridos para su ejecución; y por último, el convivir (actividad comunicativa), la cual incluye el desarrollo de la expresión oral, escrita y de las normas de comportamiento y convivencia social.

La formación laboral en la Educación Técnica y Profesional (ETP) a decir de Martínez (2014), constituye el proceso y resultado que se concreta en el desarrollo de cualidades laborales de la personalidad a partir de la integración del sistema de influencias educativas que ejercen las instituciones sociales sobre el sujeto, que le permiten aplicar los contenidos laborales, adaptarse al contexto socio-laboral y transformarlo para satisfacer las necesidades sociales.

En la Educación Técnica y Profesional (ETP), los estudiantes están inmersos de manera constante en actividades, ya sean cognitivas o prácticas, donde la relación de los mismos con los objetos que le rodean y los demás sujetos, a través de la comunicación, juegan un papel fundamental para estimular su formación laboral, por lo que el docente debe buscar métodos que le permitan incrementar la vinculación del estudio con el trabajo y la relación entre la teoría y la práctica como principios esenciales de esta enseñanza. La combinación del estudio con el trabajo constituye un principio fundamental de la educación cubana y la larga experiencia en la práctica de su aplicación reafirma su veracidad y la necesidad de perfeccionar la forma de aplicarlo como vía para la formación integral del técnico a que se aspira.

Se considera importante, además, tener en cuenta los principios de la Pedagogía de la Educación Técnica y Profesional que propone Abreu (2004), debido a que se asumen para la propuesta de una nueva alternativa para contribuir al desarrollo de la formación laboral en los estudiantes de Técnico Medio en Informática por el papel que juegan en dicho proceso, los que se muestran a continuación:

v El carácter cultural general y técnico-profesional integral del Proceso de Educación Técnica y Profesional continua del obrero, pues se propone una nueva alternativa que contribuye al desarrollo cultural de los estudiantes y al desarrollo de conocimientos, habilidades, valores y cualidades para el trabajo, que le permiten utilizar la ciencia y la técnica en función de resolver los problemas profesionales que

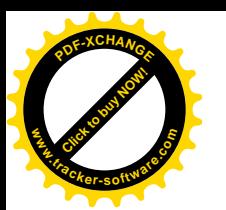

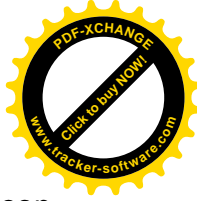

se manifiestan en el contexto socio-laboral donde se forman y desarrollan, con énfasis en los contenidos de la asignatura Programación III.

- v El carácter social y económico productivo del Proceso de Educación Técnica y Profesional continua del obrero, se revela al proponer una nueva alternativa para contribuir al desarrollo de la formación laboral en los estudiantes de Técnico Medio en Informática que toma como punto de partida la relación entre el carácter integrador de los procesos sociolaborales y la diversidad de problemas profesionales en los diferentes contextos de formación, que les permite al estudiante adaptarse e integrarse desde el punto de vista profesional en el contexto socio-laboral donde se forma y desarrolla, sustentado en la manifestación de comportamientos adecuados y productivos durante su actuación profesional como futuros informáticos.
- v El carácter diferenciado, diversificado y anticipado del Proceso de Educación Técnica y Profesional continua del obrero, se revela en tanto se propone una nueva alternativa para contribuir al desarrollo de la formación laboral en los estudiantes de Técnico Medio en Informática que tiene en consideración: las características del estudiante de la Educación Técnica y Profesional que lo diferencian de los estudiantes del resto de las educaciones, la diversidad de problemas profesionales que se manifiestan en los diferentes contextos de formación y prevé la necesidad de preparar al futuro trabajador para que pueda resolver dichos problemas a partir de la utilización de los contenidos laborales, específicamente los que se derivan de la asignatura Programación III.
- v El carácter protagónico del estudiante de la Educación Técnica y Profesional en el proceso de su formación en el grupo estudiantil y en el colectivo laboral, se considera al proponerse una nueva alternativa para contribuir al desarrollo de la formación laboral en los estudiantes de Técnico Medio en Informática que exige del protagonismo de ellos en el desarrollo de las actividades de carácter laboral que se planifican no sólo en la escuela politécnica sino también en la entidad productiva y la comunidad incluyendo aquellas que tienen repercusión en la familia.
- v El carácter integrador de la relación escuela politécnica-entidad productivacomunidad en el Proceso de Educación Técnica y Profesional continua del obrero,

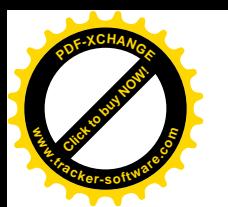

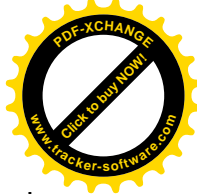

se revela en tanto se propone una nueva alternativa para contribuir al desarrollo de la formación laboral en los estudiantes de Técnico Medio en Informática que toma en consideración para el desarrollo de cualidades laborales de la personalidad la necesaria integración del sistema de influencias educativas que ejercen sobre ellos dichas instituciones sociales, lo que demuestra el carácter social de este proceso.

Los involucrados en la formación laboral en la ETP deben cumplir a través de los contenidos el principio de vinculación e integración del estudio con el trabajo, el principio de la relación de la teoría con la práctica y el principio de adaptación e integración profesional en el contexto socio -laboral; de modo que desde el escenario educativo se inculque en los técnicos medios y obreros calificados el significado y sentido que tienen los mismos para su futuro desempeño profesional.

La formación laboral no debe formar sólo un componente esencial del proceso de enseñanza aprendizaje, sino que debe verse como proceso y como resultado que se concreta en el desarrollo de cualidades laborales de la personalidad desde la integración de las influencias educativas que ejercen sobre el estudiante la escuela, la familia, la comunidad y la entidad productiva bajo las normas del orden social en que se desarrollan, sobre la base de la estructura social. Es decir, que a partir de la integración que se logre entre estos factores sociales el estudiante puede transmitir y adquirir la herencia cultural, tradiciones, valores, hábitos, habilidades, capacidades y conocimientos que necesita para solucionar los problemas en la práctica social y contribuir al progreso de la sociedad.

La concepción teórica de la formación laboral en la Educación Técnica y Profesional responde al objetivo de […] favorecer la formación laboral de los técnicos medios y obreros calificados teniendo en cuenta la relación de lo instructivo, lo educativo y lo desarrollador. (Martínez y otros, 2013: 15)

Esta concepción conserva carácter de sistema, revelándose mediante las relaciones que se crean entre los subsistemas Didáctico-profesional, Contexto laboralsocioprofesional y Afectivo profesional, lo que connotan el carácter didáctico, social y sociopsicológico de este proceso respectivamente. Además, toma como base orientadora desde el punto de vista teórico el principio de adaptación e integración profesional en el contexto socio-laboral.

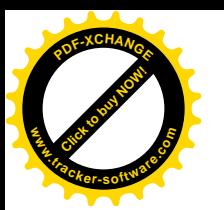

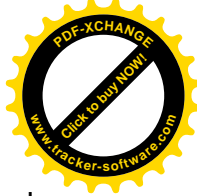

Por tanto, se debe significar que la multimedia que se elabore durante el proceso de enseñanza aprendizaje de la asignatura Programación III, debe intencionar de alguna manera la comprensión por parte de los estudiantes de la necesidad de apropiarse de elementos relacionados con las normas sociales y de trabajo que se manifiestan en el contexto donde se forman y desarrollan, para aplicar los conocimientos, habilidades y valores en la solución de los problemas profesionales. Esto permite comprender el significado y sentido de los contenidos de dicha asignatura para su futuro desempeño profesional, aspectos que influyen en la motivación hacia lo laboral.

Tomando en cuenta lo planteado por José Martí que "En la escuela se ha de aprender el manejo de las fuerzas con que en la vida se ha de luchar. La escuela debe ser capaz de contribuir a formar un individuo integral, preparado para enfrentarse y dar solución a los problemas que se presentan en la vida, en la práctica social y para vivir en un mundo donde cada día son más numerosos los avances científicos, técnicos y tecnológicos."

Esta reflexión es para muchos un punto de partida, se pretende dotar a los estudiantes de herramientas con las que logren afrontar los desafíos y retos del mundo de las profesiones. Esto a su vez tiene una significación especial, si se tiene en cuenta el desarrollo vertiginoso de la Ciencia, la Técnica y la Tecnología, que exige un proceso sistemático de actualización del proceso de enseñanza aprendizaje para lograr un hombre más pleno y preparado para enfrentar los diferentes problemas del mundo.

Al estudiar el proceso de enseñanza aprendizaje (PEA) en una primera aproximación, es decir, observando los aspectos más superficiales y externos del mismo, se puede apreciar como componentes el aprendizaje, la enseñanza y la materia de estudio. Debido a la estrecha relación que existe entre las categorías enseñanza y aprendizaje, estas no suelen separarse; no obstante, para una mejor comprensión de sus características es imprescindible su descripción por separado.

Rita Concepción García y Félix Rodríguez Expósito (2005) describen al aprendizaje como la actividad que desarrolla el estudiante para adquirir el conocimiento, para asimilar la materia de estudio y a la enseñanza como la actividad que ejecuta el profesor. En el proceso de enseñanza aprendizaje tradicional y durante la actividad de enseñanza se considera al estudiante como objeto. En consecuencia sobre él recae la

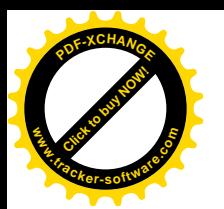

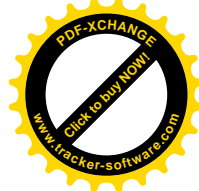

actividad del profesor para que aprenda. El aprendizaje es el resultado y el proceso, que dirige el profesor en la enseñanza, que tiene en la materia de estudio lo que se aprende y enseña.

Esta caracterización reduce el papel del estudiante a un mero objeto, sin destacar lo más trascendente: que el alumno es el sujeto de su propio aprendizaje. Tal análisis tampoco revela la esencia del proceso, ni su naturaleza didáctica y no da pie a explicar las relaciones fundamentales que existen en el sistema u objeto de la didáctica: el proceso de enseñanza aprendizaje. Visto así, la materia de estudio es un ente pasivo que no se relaciona con el estudiante, ni influye anímicamente en este, como sujeto, en el proceso de su aprendizaje.

Al integrarse las categorías enseñanza y aprendizaje surge el proceso de enseñanza – aprendizaje, que no es más que el compendio de los dos conceptos anteriores, pero con características peculiares. Se puede definir en un proceso que, como resultado de las relaciones sociales que se dan entre los sujetos que participan, está dirigido, de un modo sistémico y eficiente, a la formación de las nuevas generaciones, tanto en el plano educativo como instructivo (objetivo de la asignatura), con vista a la solución del problema social: encargo social, mediante la apropiación de la cultura que ha acopiado la humanidad en su desarrollo (contenido); a través de la participación activa y consciente de los estudiantes (método); planificada en el tiempo y observando ciertas estructuras organizativas estudiantiles (forma); y con ayuda de ciertos objetos (medio), y cuyo movimiento está determinado por las relaciones causales entre esos componentes y de ellos con la sociedad (leyes), que constituye su esencia.

Como parte del proceso de enseñanza aprendizaje (PEA) en la ETP, se hacen vigentes los planes de estudio RM 109/2009, existiendo también para el Técnico Medio en Informática. Con la implementación de estos se pretende formar un profesional de perfil amplio: educandos que sean capaces de enfrentar exitosamente los diferentes problemas que se puedan presentar en la producción y/o en los servicios.

Los profesores de la carrera y específicamente de la asignatura Programación III imparten sus clases según la metodología acostumbrada, utilizando las formas de enseñanza tradicionales apoyadas en medios que también lo son.

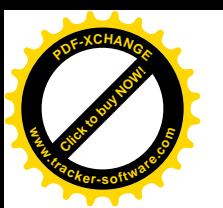

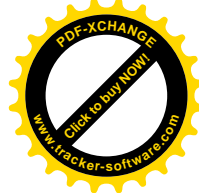

Teniendo en cuenta que el profesor dirige el proceso de enseñanza aprendizaje tiene un aporte la formación académica del docente en cuanto al desarrollo de la formación laboral y está relacionado precisamente con la maestría que el mismo alcance para aplicar los métodos y medios que le permitan desarrollar cualidades laborales mediante el proceso de enseñanza aprendizaje a través de cuyas formas organizativas, interactúa de manera más directa con los estudiantes; en este proceso la clase constituye la vía fundamental para realizar la labor educativa desde la instrucción y medir los resultados del aprendizaje a través de la evaluación y sus diferentes formas, lo que contribuye al conocimiento acerca de cómo tiene lugar la eficiencia durante el proceso formativo. Este proceso tiene íntima relación en la articulación entre los contenidos, los métodos y medios empleados para la adquisición de los conocimientos, el desarrollo de habilidades y cualidades laborales en función de los estudiantes.

Los métodos de enseñanza se refieren a cómo se desarrolla el proceso para alcanzar el objetivo, por tanto es el camino o la vía que se debe escoger para lograr el objetivo del modo más eficiente. La determinación de qué vía o camino seguir implica también un orden o secuencia, que es la organización del proceso en sí mismo.

Los medios de enseñanza responden a la pregunta de con qué enseñar y aprender. Se consideran medios de enseñanza a los componentes materiales que apoyan y elevan la calidad del proceso de enseñanza aprendizaje. Este concepto se materializa en cada recurso que emplea el profesor, por muy simple y tradicional que sea, para hacer llegar los conocimientos al estudiante. Para nuestro caso sería pizarra, láminas, pancartas, tizas.

Los medios de enseñanza utilizados por el claustro se resumen en:

- ❖ Libro de texto
- $\div$  Guías de estudios
- ❖ Pizarra.

Lo anterior permite al claustro de la asignatura considerar oportuna la incorporación de nuevos métodos, formas y medios de enseñanza con el objetivo de mejorar el actual proceso de enseñanza aprendizaje encaminándose a la búsqueda de nuevas soluciones que garanticen un reforzamiento de lo aprendido en el aula, de manera que el estudiante asimile plenamente todo el contenido estudiado.

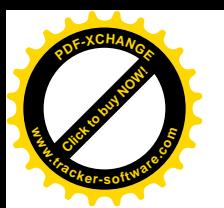

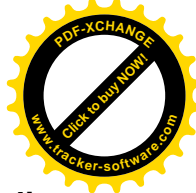

**1.2. Fundamentos teóricos y metodológicos que sustentan la multimedia educativa para el desarrollo de la formación laboral de los estudiantes de tercer año de Técnico Medio en Informática.**

El mundo está inmerso en una serie de fenómenos, que en adición a lo anterior apuntan también a la informatización de la sociedad con el predominio de las multimedia, al impacto de las biotecnologías, al crecimiento explosivo de la exclusión social, por sólo abundar en cambios que, o bien comenzaban a gestarse o bien ni siquiera se preveían en las dos últimas décadas del siglo XX. Frente a ellos, la ETP necesita elaborar nuevos conceptos y nuevas respuestas.

La respuesta se encuentra en la vinculación de la Informática al proceso de enseñanza - aprendizaje y no esta vez como herramienta de apoyo a las actividades orientadas en clases, sino como una especie de guía contenedora y abarcadora de los temas que antes sólo conocía el profesor y el estudiante deseaba conocer.

El Técnico Medio en Informática no cuenta con la creación de una herramienta informática en apoyo al proceso de enseñanza aprendizaje de la asignatura en cuestión, por lo que hoy día no cuenta con un sistema para un mejor desarrollo del proceso.

De manera general, se puede decir que las TIC constituyen todo un sistema, el cual está integrado por:

Las **telecomunicaciones**: representadas por los satélites, destinados a la transmisión de señales telefónicas, telegráficas y televisivas; la telefonía que ha tenido un desarrollo impresionante a partir del surgimiento de la señal digital; el fax y el módem; y por la fibra óptica, nuevo conductor de la información en forma luminosa que entre sus múltiples ventajas económicas se distinguen el transmitir la señal a grandes distancias sin necesidad de usar repetidores, y tener un ancho de banda muy amplio.

La **informática**: caracterizada por notables avances en materia de hardware y software que permiten producir, transmitir, manipular y almacenar la información con más efectividad, distinguiéndose la multimedia, las redes locales y globales (Internet), los bancos interactivos de información, los servicios de mensajería electrónica, etc.

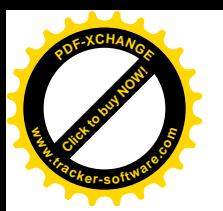

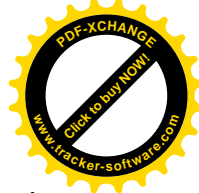

La **tecnología audiovisual**: que ha perfeccionado la televisión de libre señal, la televisión por cable, la televisión restringida (pago por evento) y la televisión de alta definición.

La fusión de estas partes individuales constituye las ya conocidas Tecnologías de la Información y las Comunicaciones, y su radio de acción se extiende cada día a los diversos entornos de la sociedad, obteniéndose así muy buenos resultados.

Cuando el deseo de contar con politécnicos que brinden conocimientos y comprensión a un gran número de estudiantes con capacidades e intereses diversos, provenientes de medios culturales y familiares distintos, choca con la realidad de las escuelas en los diferentes lugares urbanos y rurales donde los docentes enseñan y los alumnos aprenden como hace dos décadas; hoy, cuando los medios tecnológicos traducidos en computadores, discos compactos, multimedia, realidad virtual, telecomunicaciones, superautopistas de información, la educación permanece fiel a su práctica tradicional. Cuando se requiere un politécnico informado, dinámico, reflexivo, que posibilite la retención del conocimiento, la comprensión del conocimiento y el uso sabio de éste por parte de los estudiantes, la educación en tecnología tiene mucho que decir.

Es por ello que el reto de los centros educacionales y en particular de los politécnicos consiste en prepararse como institución y preparar a su vez a sus profesores y estudiantes a adaptarse rápida y efectivamente a los cambios que en dicho entorno se operan. Entre las claves fundamentales para el éxito está el lograr que el aprendizaje se convierta en un proceso natural y permanente para estudiantes y docentes. Es tarea de los educadores utilizar las TIC como medios para propiciar la formación general y la preparación para la vida futura de sus estudiantes, contribuyendo al mejoramiento, en el sentido más amplio, de su calidad de vida.

El incorporar las TIC al proceso de enseñanza – aprendizaje tiene numerosas ventajas para todas las partes implicadas en el mismo. A los docentes les permite el empleo de recursos y medios atractivos y poderosos que pueden implementar en las clases logrando una mayor efectividad en sus objetivos y mediante la profesionalización de los contenidos lograr mejores resultados. Para los estudiantes constituyen nuevas opciones hacia las cuales puede enfocar su aprendizaje de manera individual según sus características, prioridades y posibilidades de aprendizaje.

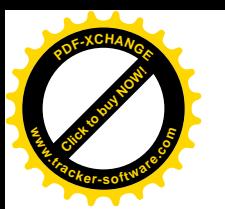

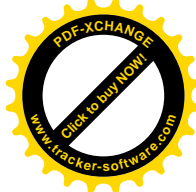

Las tecnologías de la información permiten que cada estudiante tenga la alternativa para el aprendizaje. Luego, en vez de descansar su proceso de aprendizaje en libros de texto y clases magistrales, puede tomar como modelo otras fuentes de información de mayor dinamismo para continuar aprendiendo el resto de su vida.

Se ha demostrado además que las TIC contribuyen, a través de una configuración sensorial más compleja que la tradicional, a esclarecer, estructurar, relacionar y fijar mejor los contenidos a aprender. Todo esto las hace muy potentes y les asegura una gran ventaja sobre los métodos tradicionales de educación.

Es necesario que en el ámbito educacional se gane conciencia de que el empleo de estos nuevos medios impondrán marcadas transformaciones en la configuración del proceso pedagógico, con cambios en los roles que han venido desempeñando los diversos actores del mismo. Nuevas tareas y responsabilidades esperan a estudiantes y profesores, entre otras, los primeros tendrán que estar más preparados para la toma de decisiones y la regulación de su aprendizaje y los segundos para diseñar nuevos entornos de aprendizaje y servir de tutor al pasarse de un modelo unidireccional de formación donde él es el portador fundamental de los conocimientos, a otros más abiertos y flexibles en donde la información se encuentra en grandes bases de datos compartidas por todos.

El profesorado de la asignatura de Programación III abre sus puertas a la llegada de estas nuevas transformaciones en su proceso de enseñanza aprendizaje, con el fin de beneficiarse directamente de todas las posibilidades y ventajas que supone el empleo de las tecnologías vinculadas a la educación. Esto evidentemente presupone un cambio en la forma de organización del proceso docente, cuyo resultado final será la formación de profesores más preparados para utilizar las TIC con vista a formar estudiantes también preparados para el trabajo con estas, tanto en su actual vida estudiantil como en su desempeño como futuro profesional.

**1.2.1 La Multimedia como tecnología informática y como Software Educativo.** Actualmente, el concepto multimedia es usado por todos, tanto en el ámbito propiamente informático como fuera de él; y es que en realidad es un concepto tan antiguo que agrupa aquellos materiales que utilizan más de un medio de comunicación para la presentación de la información.

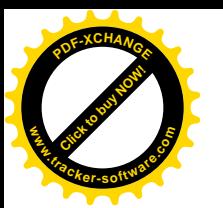

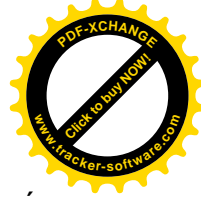

"En informática se suele identificar como multimedia a la integración de dos o más medios de comunicación que pueden ser controlados o manipulados por el usuario en una computadora. O sea, es un sistema informático interactivo, controlable por el usuario, que integra diferentes medios como el texto, el vídeo, la imagen, el sonido y las animaciones"<sup>1</sup>[.](#page-33-0)Por tales razones, para el desarrollo de esta investigación se asume dicha definición.

Otro concepto es el dado por el Electronic Computer Glossary: "Multimedia es diseminar información en más de una forma. Incluye el uso de textos, audio, gráficos, animaciones y vídeo"<sup>[2](#page-33-1)</sup>.

Los programas multimedia más frecuentes son juegos, enciclopedias y cursos de entrenamiento en CD-ROM. Sin embargo, cualquier aplicación con sonido y/o vídeo puede denominarse programa multimedia.

Las aplicaciones multimedia son sistemas de software interactivo en los cuales los diversos tipos de media (continua o discreta) son combinados y presentados de manera integrada, con lo que se logran sistemas más comprensivos, especialmente si la información a mostrar es inherentemente multimedia. En adición, estas aplicaciones hacen que la interacción del usuario sea muy intuitiva al reproducir formas naturales de interacción como respaldo a la comunicación usuario – aplicación.

Entre los usos más frecuentes que se les dan al software multimedia según Eduardo Piloto Argüelles Hernández (2005) se encuentran:

- $\div$  El entrenamiento con ayuda de computadoras (CBT)
- v Como interfaz visual a la información (ejemplo: a bases de datos)
- $\div$  Para catálogos en línea.
- v Presentaciones
- ❖ Prototipos
- v Títulos CD-ROM (Enciclopedias, juegos y otros).
- v Puntos de información (kioscos) interactivos.

<span id="page-33-0"></span><sup>&</sup>lt;sup>1</sup> Cesar Labañino Rizzo y Mario del Toro Rodríguez. Multimedia para la Educación . Editorial Pueblo y Educación 2001

<span id="page-33-1"></span><sup>&</sup>lt;sup>2</sup> Hernández – Piloto Argüelles, Eduardo. Programa para Curso de Multimedia y Multimedia Toolbook. Disponible en: ftp://titán/Documentación/Multimedia/CursoMutimedia (20-01-05)

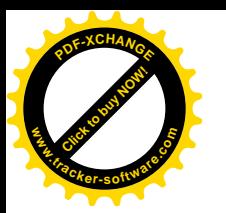

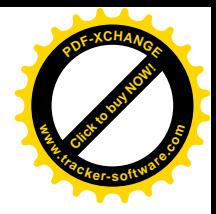

 $\div$  Aplicaciones con cantidades importantes de contenido.

Algunas de las características generales de un software multimedia son las siguientes:

1. Combinan 2 o más medios (textos, gráficos, sonido, vídeo y animaciones) para transmitir un mensaje o contar una historia, es decir, para transmitir la información contenida.

2. Están diseñados para ser visualizados e interactuar con ellos en una computadora.

3. Le permiten a la audiencia explorar la información en línea o en otra secuencia deseada.

Analizando detalladamente la forma en que el ser humano percibe la realidad, la manera en que se apropia de los conocimientos y cómo se relaciona con el mundo, se llega a la vital conclusión de que ninguno de estos procesos ocurre linealmente, sino que constituyen fracciones de información diversa representada y asimilada por todos los sentidos que el hombre posee. Y esta es en sí la filosofía que se sigue para la representación de la información multimedia y su efecto en la vida de quienes se nutren de ella.

Al trabajar con conceptos multimedia la información es guardada en diferentes medios (sonido, imágenes estáticas o en movimiento, texto, etc.) y organizada de manera que pueda ser recuperada y mostrada de diversas formas con el objetivo de que el usuario final pueda amplificar su significado y generar conexiones e interpretaciones diversas.

La tecnología multimedia es empleada en los diversos medios de transmisión de la información, insertándose así en diferentes esferas de la vida cotidiana, y entre ellas en el proceso de enseñanza aprendizaje.

En el campo de la docencia, las transformaciones tecnológicas podrían llegar a imponer el reto, la necesidad y sobre todo, la posibilidad de renovar las técnicas de enseñanza y el tipo de material docente que se pone a disposición de los estudiantes (y docentes).Las condiciones actuales facilitan contar con herramientas de apoyo al proceso de enseñanza aprendizaje que se encuentren más cercanas a la manera en como niños, jóvenes y adultos perciben y entienden su mundo hoy, es decir de una forma más dinámica, llena de estímulos paralelos, preparados para el cambio constante, intercomunicados e integrados. En este caso, la multimedia representa una ventaja como soporte al proceso educativo, pues presenta y manipula la información en

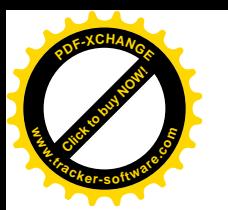

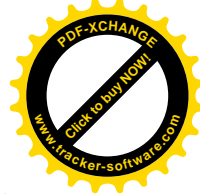

un lenguaje claro, que además permite a docentes y alumnos jugar con su estructura para lograr diferentes objetivos pedagógicos.

Según Biblioteca de Consulta Encarta 2005 un equipo multimedia, que combine sonidos, gráficos, filmaciones y vídeos, es todo un instrumento educativo. Permite estudiar cualquier materia de varias formas como: consultar una enciclopedia electrónica, ver imágenes, revisar una película o escuchar un debate. Visto de esta manera, el proceso educativo aprovecha las ventajas que la multimedia le brinda para hacer llegar efectivamente los conocimientos a los estudiantes, de una forma más aceptada por este al incluir representaciones que se acercan cada vez con mayor precisión a la realidad.

En la actualidad en Informática se suele identificar como multimedia a la integración de dos o más medios de comunicación que pueden ser controlados o manipulados por el usuario en una computadora. O sea, es un sistema informático interactivo, controlable por el usuario, que integra diferentes medios como el texto, el vídeo, la imagen, el sonido y las animaciones.

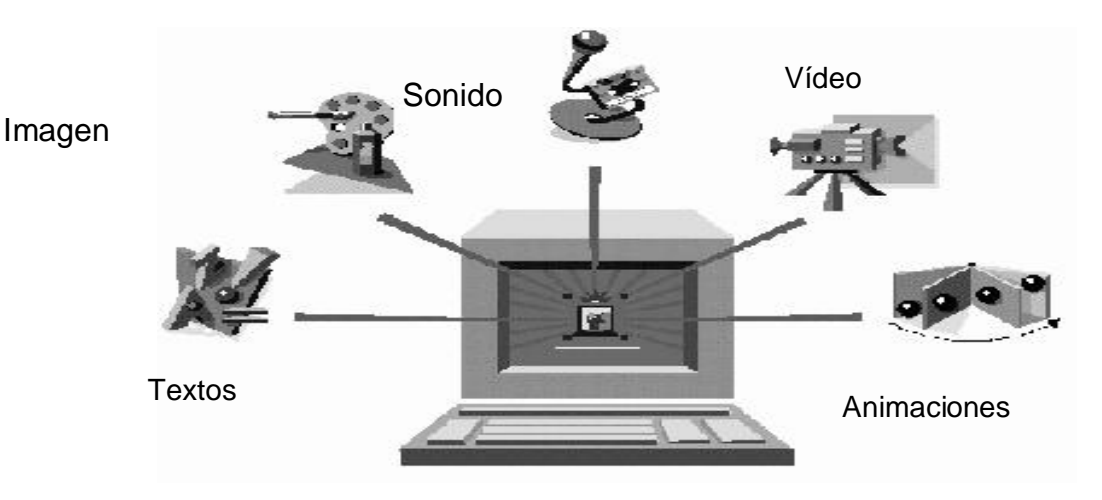

Fig.1.1. Microprocesador

La utilización de la computadora en el aula implica un mayor grado de abstracción de las acciones, una toma de conciencia y anticipación de lo que muchas veces hacemos "automáticamente". Desde los planos afectivo y social, el manejo de la computadora permite el trabajo en equipo, apareciendo así la cooperación entre sus miembros y la posibilidad de intercambiar puntos de vista, lo cual favorece también sus procesos de aprendizaje.
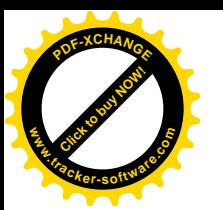

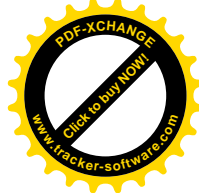

Manejar una computadora permite a los alumnos mejorar su autoestima, sintiéndose capaces de "lograr cosas", realizar proyectos, crecer, entre otros. Aparece también la importancia constructiva del error que permite revisar las propias equivocaciones para poder aprender de ellas. Así el alumno es un sujeto activo y participante de su propio aprendizaje que puede desarrollar usos y aplicaciones de la técnica a través de la inserción de las nuevas tecnologías.

El método informático de razonar es concretamente el método de diseño descendente de algoritmos que es positivamente enriquecedor como método sistemático y riguroso de resolución de problemas y de razonamiento. De tal manera el docente, debe dominar una forma de trabajar metódica, que enseñe a pensar y que permita el aprendizaje por descubrimiento, el desarrollo inteligente y la adquisición sólida de los patrones del conocimiento. El alumno, estará preparado entonces para distinguir claramente cuál es el problema y cuál es el método más adecuado de resolución. La computadora es además, para el docente, un instrumento capaz de revelar, paso a paso, el avance intelectual del alumno."(Colectivo de autores, 2000)

Según Raúl Rodríguez Lamas (2000) las ventajas de las aplicaciones multimedia como medio de enseñanza son muchas, pero entre ellas se destacan:

- $\div$  Facilidad para navegar por la información.
- $\div$  Consulta de los documentos adaptados al usuario.
- v Permite enlazar los diferentes recursos como texto, imágenes y animaciones.
- $\div$  Eleva la interacción hombre máquina.
- $\div$  Logra complejos efectos que sólo serían alcanzados en una clase tradicional con una gran abstracción por parte de los estudiantes.
- Crea una mayor motivación por el estudio al no ser este algo lineal y combinar diferentes elementos multimediales.

Existen varias clasificaciones para los software multimedia educativos que han surgido en la medida en que el uso de las computadoras con fines docentes ha evolucionado en el tiempo. Se ha planteado además, que es posible establecer una relación entre los diferentes tipos de software educativo y los polos en los que se ha movido la educación. En consecuencia con lo anterior, refiere Raúl Rodríguez Lamas (2000):

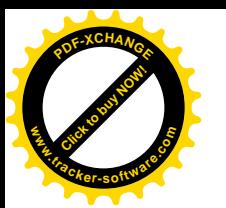

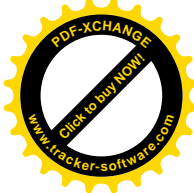

"Un software educativo de tipo algorítmico es aquel donde predomina el aprendizaje por vía de la transmisión del conocimiento. Debe estar diseñado sobre la base de conducir al alumno por mediación de las actividades de aprendizaje desde donde está hasta donde debe llegar, asimilando todo el conocimiento que se le brinda."

Y un software de tipo heurístico es aquel donde el estudiante descubre el conocimiento necesario a través de la interacción con el ambiente de aprendizaje, desarrollando sus capacidades de autogestión. $3$ 

Según estas clasificaciones y considerando siempre su función educativa se tiene que entre los primeros se destacan los sistemas tutoriales, los entrenadores y los libros electrónicos; y en los segundos aparecen los simuladores, los juegos educativos, los sistemas expertos y los sistemas tutoriales inteligentes.

Cada uno de estos sistemas presenta cualidades muy propias que caracterizan a los enfoques que los sustentan, estableciéndose de esta manera un aspecto fundamental a tener en cuenta al seleccionar el tipo de software educativo que se desea en dependencia de la intención pedagógica que se persiga.

El uso de las aplicaciones multimedia (especialmente con una buena orientación y combinados con otros recursos) puede favorecer los procesos de enseñanza y aprendizaje grupales e individuales. Algunas de sus principales aportaciones son las siguientes:

- v Proporcionar información. En los CD-ROM o al acceder a bases de datos a través de Internet pueden proporcionar todo tipo de información multimedia e hipertextual.
- v Avivar el interés. Los alumnos suelen estar muy motivados al utilizar estos materiales, y la motivación (el querer) es uno de los motores del aprendizaje, ya que incita a la actividad y al pensamiento. Por otro lado, la motivación hace que los estudiantes dediquen más tiempo a trabajar y, por tanto, es probable que aprendan más.
- v Mantener una continua actividad intelectual. Los estudiantes están permanentemente activos al interactuar con el ordenador y mantienen un alto grado

<span id="page-37-0"></span><sup>&</sup>lt;sup>3</sup> Rodríguez Lamas, Raúl. Introducción a la Informática Educativa. Universidad de Pinar del Río Hermanos Sainz. Instituto Superior Politécnico José A. Echevarría. República de Cuba. 2000.

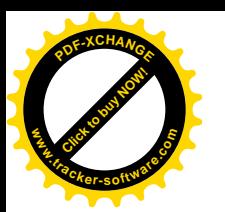

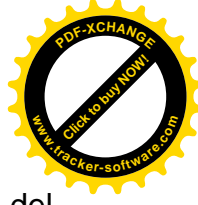

de implicación e iniciativa en el trabajo. La versatilidad e interactividad del ordenador y la posibilidad de dialogar con él, les atrae y mantiene su atención.

- $\div$  Orientar aprendizajes. A través de entornos de aprendizaje, que pueden incluir buenos gráficos dinámicos, simulaciones, herramientas para el proceso de la información que guíen a los estudiantes y favorezcan la comprensión.
- v Promover un aprendizaje a partir de los errores. La retroalimentación inmediata a las respuestas y a las acciones de los usuarios permite a los estudiantes conocer sus errores en el momento en que se producen y generalmente el programa les ofrece la oportunidad de ensayar nuevas respuestas o formas de actuar para superarlos.
- v Facilitar la evaluación y control. Al facilitar la práctica sistemática de algunos temas mediante ejercicios de refuerzo sobre técnicas instrumentales y presentación de conocimientos generales, liberan al profesor de trabajos repetitivos, monótonos y rutinarios, de manera que se puede dedicar más a estimular el desarrollo de las facultades cognitivas superiores de los alumnos.
- v Posibilitar un trabajo individual y también en grupo. Pueden adaptarse a sus conocimientos previos y a su ritmo de trabajo (por ello resultan muy útiles para realizar actividades complementarias y de recuperación en las que los estudiantes pueden autocontrolar su trabajo) y también facilitan el compartir información y la comunicación entre los miembros de un grupo.
- Desarrollo de la iniciativa. La constante participación por parte de los alumnos propicia el desarrollo de su iniciativa ya que se ven obligados a tomar continuamente nuevas decisiones ante las respuestas del ordenador a sus acciones. Se promueve un trabajo autónomo riguroso y metódico.
- \* Individualización. Estos materiales individualizan el trabajo de los alumnos ya que el ordenador puede adaptarse a sus conocimientos previos y a su ritmo de trabajo. Resultan muy útiles para realizar actividades complementarias y de recuperación en las que los estudiantes pueden autocontrolar su trabajo.
- v Contacto con las nuevas tecnologías y el lenguaje audiovisual. Estos materiales proporcionan a los alumnos y a los profesores un contacto con las TIC, generador

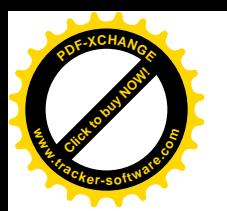

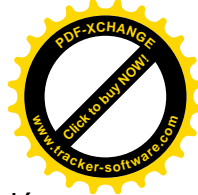

de experiencias y aprendizajes. Contribuyen a facilitar la necesaria alfabetización informática y audiovisual.

A pesar de las innumerables ventajas que proporciona el empleo de un software multimedia en cualquier proceso docente, no es un camino sencillo el que se ha de seguir para crear una aplicación que cumpla cabalmente con todos los objetivos deseados. La clave de la eficacia didáctica de estos materiales reside en la utilización adecuada de los mismos en cada situación concreta.

La introducción y la utilización efectiva de las computadoras con fines docentes es un fenómeno complejo, de amplias perspectivas y cuyos resultados serán más favorables a largo plazo, en la medida en que la respuesta a la pregunta ¿cómo utilizar la computadora ante cada tipo de situación educativa?, esté clara para todos los que de una manera u otra intervienen en el área de la informática educativa, y sean consecuentes con ella. Debido a lo antes expuesto y al hecho de que los materiales didácticos informáticos constituyen un recurso formativo complementario que debe utilizarse de la manera adecuada y en los momentos oportunos es que ha de tenerse siempre en cuenta el criterio de psicólogos y pedagogos especializados en tan complejo tema a la hora de llevar a cabo la realización de cada nuevo software multimedia educativo.

## **1.2.2. El Sistema de Autor Multimedia Builder 4.9.8 y fundamentación del empleo de aplicaciones auxiliares.**

Cuando se decide realizar una aplicación multimedia, generalmente es necesario plantearse dos alternativas: una vinculada con el empleo de lenguajes de programación de propósito general y otra que consiste en la utilización de los llamados sistemas de autor. Ante esta disyuntiva se suele seguir el segundo camino, debido a que los sistemas de autor ofrecen ventajas considerables como una programación más simplificada en la etapa de implementación y una reducción del tiempo de desarrollo de la aplicación.

Los sistemas o programas de autor son herramientas muy cómodas y de fácil manejo, cuya tarea principal es la integración de diferentes objetos que han sido previamente construidos con otras herramientas. Para la construcción de la multimedia que se describe en este trabajo se utilizó el Multimedia Builder*.*

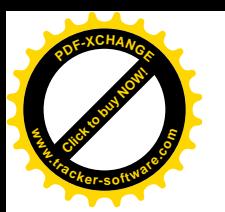

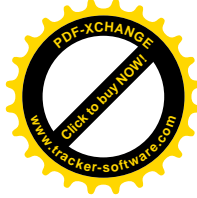

Se considera que el Multimedia Builder es un programa de autor muy eficaz, pues es una herramienta sumamente poderosa para la creación de aplicaciones multimedia en Internet, ya que es capaz de combinar gráficos, sonidos, animación, textos y vídeo de múltiples formatos en una sola aplicación. El ambiente visual que maneja es sumamente intuitivo, lo que hace que la creación, la importación, la animación y el control de los medios se puedan llevar a cabo de una manera fácil y rápida.

Cuando se requiere de interacción sofisticada, Builder cuenta con potentes bibliotecas de objetos, eventos programados y códigos de lenguaje orientado a objetos preestablecidos que permiten la incorporación de un sinnúmero de funcionalidades sin la necesidad de editar una sola línea de código. Posee además dos lenguajes de programación que le permiten al diseñador aventajado en materia de informática, construir sus propias funciones y realizar efectos y operaciones más complejos durante la ejecución de una multimedia. Permite también la vinculación de diversos formatos para los tipos de media que soporta como Windows Media Vídeo, Real Media, Windows Media Audio, DVD Audio, Macromedia Flash, 3D, mapas de bits e imágenes vectoriales.

Ya culminada una aplicación multimedia en el entorno del Builder, es posible la publicación de esta en diferentes formatos: como proyecto para Windows, proyecto para Macintosh, o página Web; lo que lo convierte en un potente software generador de aplicaciones para variadas plataformas. Debido a todas las ventajas y potencialidades descritas anteriormente que posee el Builder queda plenamente justificado su uso en la construcción de la Multimedia educativa para la asignatura Programación III.

Como se ha expresado anteriormente, el sistema de autor utilizado se apoya en la construcción de recursos media creado con otras aplicaciones para los diferentes propósitos, siendo entonces tarea del primero el integrar todos estos recursos de manera efectiva para presentar la aplicación final.

De manera general estas son las aplicaciones que han sido utilizadas en la construcción de MEPFOLAB*.*

Para la realización del diseño y el trabajo con imágenes en general se utilizó el Adobe Photoshop CS: aplicación especializada en la edición de gráficos, (imágenes), perteneciente a la gama de programas de la empresa Adobe Systems, su nombre en

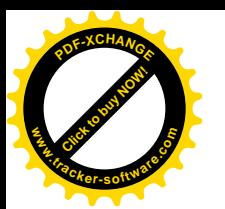

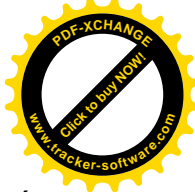

español significa literalmente "taller de fotos". Es uno de los editores de imágenes más difundidos actualmente gracias a su versatilidad, facilidad de uso y gran variedad de herramientas con las que cuenta para realizar las ediciones.

Para el vídeo de presentación se utilizó el ProShow Producer: es el software de presentación de diapositivas diseñado para crear impresionantes presentaciones profesionales con control de producción ilimitado, potentes herramientas creativas y atajos para ahorrar tiempo.

Xara Webstyle: está especializado en el diseño de profesionales gráficos Web pero sobre todo en la realización de animaciones tanto en 2D como 3D. Viene equipado con una serie de plantillas que te pueden seguir de guía, cada una de esas plantillas prediseñadas son luego totalmente personalizables por el usuario y te ayudarán a crear toda clase de banners animados, botones, menús DHTML, barras, fondos, etc.

Se utilizó además el Adobe ImageStyler 1.0 para la creación rápida de imágenes temporales o auxiliares, debido a su gran facilidad de manejo y rapidez de respuesta.

El enfatizado estudio del epígrafe que recién culmina garantiza el conocimiento necesario para materializar la presente investigación.

Los temas referidos en él son de obligatoria consulta si se desea comprender la esencia del trabajo, las características del entorno docente educativo donde fungirá el sistema, los modelos seguidos para su desarrollo, así como las tendencias actuales en este inicial mundo de las Tecnologías de la Información y las Comunicaciones al servicio de la Educación.

# **1.3. Caracterización psicopedagógica de los estudiantes de tercer año de Técnico Medio en Informática.**

En este acápite se hace necesario el desarrollo de la caracterización psicopedagógica teniendo en cuenta las principales características del estudiante, apoyándose en un sistema de métodos y técnicas de investigación que nos permitan conocer su condición actual y pronosticar la futura.

El desafío de nuestras educaciones en la actualidad es elevar eficientemente el proceso educativo, por tanto, la caracterización y el diagnóstico pedagógico debe ser un proceso integral, objetivo, interactivo, sistemático, preventivo y transformador, que permita evaluar el estado actual del progreso del alumno en un momento dado, con el objetivo

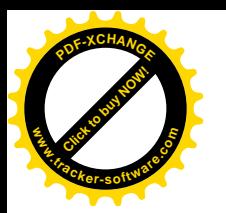

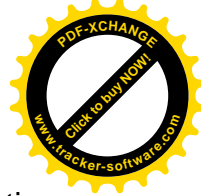

de lograr transformaciones que proporcionen un mayor nivel de beneficios en el objetivo que se profundiza.

La caracterización y el diagnóstico se efectúan para saber el nivel de logros adquiridos que urge ser atendido, transformado, en función del objetivo, permitiendo darle un tratamiento caracterizado al estudiante y programar estrategias según las necesidades existentes. Existen diferentes dimensiones observando al estudiante en su integridad, es decir: el estado de su aprendizaje (conocimiento, habilidades, sus motivos e intereses, las características de su comportamiento, su desarrollo físico e intelectual, sus cualidades y relaciones, la incidencia de sus contextos de actuación, entre otros) Para la caracterización y el diagnóstico de los estudiantes de tercer año de Técnico Medio en Informática se proponen algunos elementos relacionados con la estructura y el funcionamiento de la personalidad, así como consultar el médico escolar, el profesor de Educación Física, psicopedagogo, y todas las especialidades necesarias porque el diagnóstico es integral.

Para caracterizar la personalidad de los estudiantes de tercer año de Técnico Medio en Informática se deben tener en cuenta dos esferas: la esfera inductora y la esfera ejecutora. En cuanto a la primera esfera el grupo I-301 se caracteriza por su alegría, entusiasmo, disciplina, con muy buen estado de ánimo y estabilidad emocional. Manifiestan compromiso con la realización de las tareas y calidad en el cumplimiento de las mismas. Hay que trabajar para reforzar sus convicciones políticas e ideológicas, siendo necesario el desarrollo de hábitos y habilidades laborales, creencias, ideas, puntos de vistas sobre el trabajo y la profesión, que tengan conocimientos de sus potencialidades y particularidades para el desarrollo de su oficio. Es un grupo que en su mayoría son internos y esto les permite mantener buena asistencia y puntualidad al aula, no así su rendimiento académico que es medio, debido a las manifestaciones de la conducta que presentan la mayoría de los estudiantes que lo integran, tales como: desinterés escolar, intranquilidad, poca receptividad hacia las orientaciones y poco responsables, cualidad en la cual hay que hacer más hincapié.

Referente a la esfera ejecutora el grupo I-301 se caracteriza por tener flexibilidad, rapidez en la ejecución de las tareas y aplicación de lo aprendido en la solución de las mismas. Deben mejorar en su creatividad en la búsqueda de soluciones a las

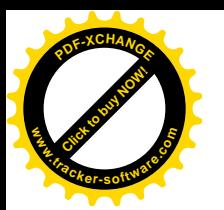

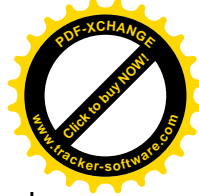

actividades que se les propongan, desarrollar habilidades y capacidades para aplicar lo aprendido e integrarlo con otros conocimientos adquiridos en el transcurso de su vida. Lo expuesto con anterioridad se debe tener presente para las características de estos estudiantes, que por las particularidades de la enseñanza a la que pertenecen, los diferencia del resto de las educaciones, las que se enuncian a continuación:

- v Se encuentran en un período de tránsito hacia la vida laboral.
- v Participan directamente en el proceso productivo.
- $\div$  Se integran al grupo estudiantil y al colectivo laboral.

Estas características constituyen potencialidades que se deben tener presente en el tratamiento a la asignatura Programación III, mediante la multimedia. Facilitando el cumplimiento de los principios de vinculación e integración del estudio con el trabajo y la relación de la teoría con la práctica, los que fortalecen la profesionalización de los contenidos.

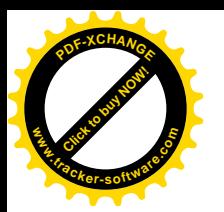

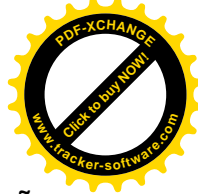

# **Epígrafe 2: Diagnóstico de la formación laboral de los estudiantes de tercer año de Técnico Medio en Informática y la utilización de la multimedia educativa en su beneficio desde la asignatura Programación III**.

El presente epígrafe se realizó con el propósito de constatar en la práctica educativa el estado actual de la problemática, respecto al desarrollo de la formación laboral de los estudiantes de tercer año, mediante el proceso de enseñanza aprendizaje de la asignatura Programación III. Para ello se han diseñado algunos instrumentos sobre la base de algunos indicadores tales como:

- 1. Preparación teórico-metodológica de directivos y docentes para el desarrollo de la formación laboral desde el proceso de enseñanza aprendizaje de la asignatura Programación III.
- 2. Reconocimiento por los estudiantes del significado y sentido de los contenidos que reciben de la asignatura Programación III para su vida futura.
- 3. Motivación hacia lo laboral en la asignatura Programación III.
- 4. El desarrollo de las cualidades laborales durante el proceso de enseñanza aprendizaje de la asignatura Programación III.

A estos indicadores se les da salida a través de cada instrumento que se diseña para el diagnóstico, lo que permite su evaluación y posterior triangulación de los resultados.

# **2.1. Procesamiento e interpretación de los datos que se obtienen al aplicar los instrumentos que se elaboran.**

En el diagnóstico el docente desempeña un papel esencial, él es la persona que mantiene una relación diaria y continua con los estudiantes en el aula, pero no está solo en este proceso, para que realmente se realice un estudio, lo más completo e integral posible del desarrollo del estudiante, con frecuencia es necesario que participen conjuntamente otros especialistas, la familia, otros docentes y directivos que pueden aportar información importante para el conocimiento de determinados factores, para comprender elementos causales o para la proyección de la estrategia de trabajo.

Para lograr una mayor aproximación y claridad acerca del problema profesional planteado y obtener mayores elementos que permitan su aprobación, se aplicaron diferentes técnicas y métodos de investigación para el diagnóstico de la formación

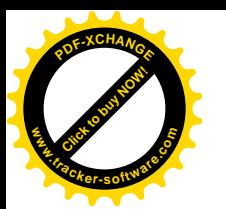

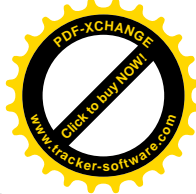

laboral de los estudiantes de Técnico Medio en Informática, entre los que se encuentran la encuesta, la entrevista, la observación y la revisión de documentos.

La aplicación de los instrumentos se sustenta en el material elaborado por el Centro de Estudio para la Formación Laboral (CENFOLAB), en el mismo se diseñan ocho instrumentos para el diagnóstico de las cualidades reveladoras de la formación laboral de los técnicos medios y obreros calificados en la ETP.

Teniendo en cuenta el objetivo específico de este trabajo se decidió la selección y aplicación de los siguientes instrumentos:

1. Encuesta a estudiantes que se forman laboralmente en la escuela.

2. Entrevista a profesores que trabajan en la ETP.

3. Guía de observación y revisión de planes de clases en el área de formación general y asignaturas técnicas, así como en el área de enseñanza práctica.

La población seleccionada para el proceso de investigación se corresponde con la matrícula actual de tercer año del Centro Politécnico "Mayor Gral. Calixto García Iñiguez" de Holguín, compuesta por 19 estudiantes. También se tienen en cuenta 2 profesores que imparten esta asignatura.

La muestra escogida para ser sometida al diagnóstico fue seleccionada de manera intencional pues se corresponde con los 19 estudiantes de tercer año, que representan el 100 %. Este elemento facilita el acceso para la aplicación de los instrumentos, el conocimiento y contacto con los sujetos que intervienen en el desarrollo de la docencia.

Como apoyo al proceso investigativo, se seleccionan de la misma manera, los dos docentes que imparten la asignatura Programación III al tercer año, que representan el 100 %. Al realizar el procesamiento e interpretación de los instrumentos que se aplican, se constata lo siguiente:

**Procesamiento e interpretación de los datos que se obtienen al aplicar los instrumentos que se elaboran.**

## **Encuesta a estudiantes que se forman laboralmente. (Anexo 1)**

De un total de 19 estudiantes que representa 100%, solo 8 exponen sentir preferencia por la asignatura de Programación III, lo que representa el 42.1 % del total.

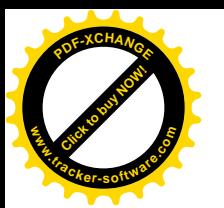

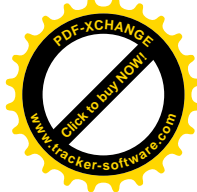

Con respecto, a los contenidos de la asignatura de Programación III, 8 estudiantes reconocen la importancia para su formación como Técnico Medio en Informática y su impacto en el desarrollo de la sociedad, lo que representa el 42.1 % del total.

En relación con la vinculación de los contenidos con problemas de la vida por parte de los profesores en la asignatura, solo 9 estudiantes plantean que se logra, lo que representa el 47.36 % del total.

Las cualidades que consideran los estudiantes que tienen más afectadas son: responsable, independiente, laborioso y creativo.

Los estudiantes plantean que carecen de bibliografía especializada para el estudio a profundidad de los contenidos de la asignatura de Programación III.

#### **Entrevista a docentes de la disciplina. (Anexo 2)**

Se aplicó la entrevista a 2 profesores. Seguidamente se ofrecen los resultados:

El promedio de años de experiencia de los profesores impartiendo la asignatura de Programación III es de aproximadamente 7 años.

El 100 % de los entrevistados afirma que la vinculación de la teoría con la práctica, a través de los ejemplos y ejercicios debe ser mayor, lo que además puede favorecer la motivación hacia la asignatura y el mejor desempeño profesional. El 100% de los docentes entrevistados manifiesta la poca utilización de medios de enseñanza y, en especial, de multimedia educativa para el tratamiento de contenidos relativos a la Programación III. Las cualidades que consideran los docentes que tienen más afectadas los estudiantes son: solidario, perseverante, responsable, independiente, honesto, laborioso, flexible y creativo. El 100 % de los entrevistados opinan que existen insuficiencias en la calidad del aprendizaje de los estudiantes. Este instrumento permite además constatar el conocimiento que tienen los profesores respecto a las potencialidades educativas del contenido de la asignatura que imparten, para contribuir a la formación laboral de sus estudiantes en consonancia con el perfil profesional (ocupacional). Todos los docentes entrevistados consideran importante la realización de una multimedia educativa, a fin de contribuir a elevar la preparación de los estudiantes en la materia referida.

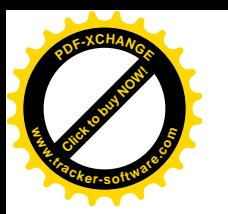

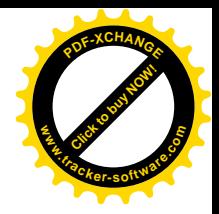

#### **Guía de observación. (Anexo 3)**

v Al realizar la observación al proceso de enseñanza aprendizaje de la asignatura Programación III, se constata que aunque los profesores están preparados sobre la base de los contenidos que imparten, necesitan de vías que les permitan desarrollar cualidades laborales de la personalidad en los estudiantes.

\* Los profesores realizan la profesionalización de los contenidos que se imparten pero de manera general, aunque no siempre se logra una adecuada relación de los mismos con problemas profesionales, lo que se puede enriquecer si se relacionan los contenidos con procesos propios del contexto socio- laboral donde se forman y desarrollan los estudiantes.

\* La vía fundamental que se utilizan para la motivación hacia lo laboral es a través de la profesionalización de los contenidos, quedando insuficiente el trabajo en función del desarrollo de la actividad creativa en los estudiantes.

\* No en todos los casos se utiliza multimedias educativas con un enfoque laboral y contextualizado que permita el reconocimiento por parte de los estudiantes del significado y sentido de los contenidos para su futuro desempeño profesional y la vida.

 $\div$  Al observar los estudiantes durante el desarrollo de las clases de la asignatura Programación III se percibe que no todos manifiestan interés por el estudio de sus contenidos, lo que influye en que no reconozcan su importancia para su futuro.

❖ Asimismo, se puede apreciar que los estudiantes durante la realización de las tareas que se les orientan en la clase, no siempre muestran interés por la actividad que realizan y no manifiestan en su totalidad cualidades laborales como expresión de su formación laboral, lo que los conlleva a comportarse de manera inadecuada en ocasiones, evidenciándose dificultades en algunas cualidades como: responsable, creativo, independiente y laborioso.

Como otro de los métodos que apoyan el progreso de la investigación se encuentra la revisión de documentos, a través del cual se constatan algunos elementos que inciden en el adecuado desarrollo de la formación laboral de los estudiantes. A continuación se muestran los principales resultados que se obtuvieron con este método.

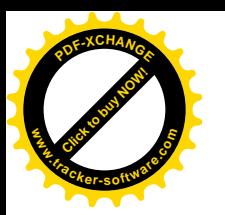

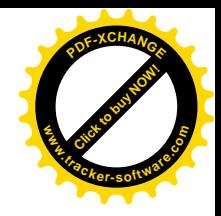

#### **Revisión documental:**

❖ Se parte de la revisión del programa de la asignatura Programación III que recibe el tercer año y se constata que las recomendaciones metodológicas que se ofrecen son muy generales, lo que no expresa con suficiencia la necesidad del tratamiento a la formación laboral de la personalidad durante el proceso de enseñanza aprendizaje. Se enfatiza en cómo desarrollar los diferentes contenidos en función del aprendizaje de los estudiantes.

v En el plan metodológico del departamento se aprecia que las acciones de carácter metodológico se dirigen de manera específica a la selección adecuada de métodos de enseñanza, la salida al trabajo político e ideológico y a los programas directores, así como a la interdisciplinariedad. No se evidencian actividades encaminadas a preparar a los profesores para el tratamiento a la formación laboral de la personalidad desde el aprovechamiento de las potencialidades de los contenidos de las asignaturas.

\* Al realizar la revisión al plan de trabajo anual que se planifica por la dirección del centro, se constata que en el trabajo metodológico las actividades que se planifican relacionadas con la formación laboral se centran en el trabajo de formación vocacional y orientación profesional, así como la implementación del principio de la relación de la teoría con la práctica, sin embargo, queda insuficientemente planificado el trabajo encaminado a la preparación metodológica de profesores y directivos para el tratamiento a las cualidades laborales de la personalidad.

**Elementos conclusivos que resultan de la triangulación realizada entre el resultado obtenido de la aplicación de cada instrumento en el orden individual.**

v La motivación que manifiestan los estudiantes hacia el estudio de los contenidos de la asignatura Programación III, es limitada.

v La manifestación de cualidades como expresión de su formación laboral durante el desarrollo de las tareas profesionales, no es la deseada.

v En el aprendizaje de la asignatura Programación III se evidencian resultados bajos, con énfasis en los contenidos fundamentales para el desempeño de la profesión que limitan el desarrollo de cualidades laborales de la personalidad.

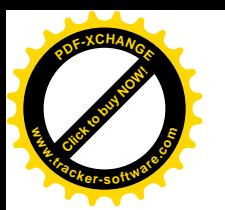

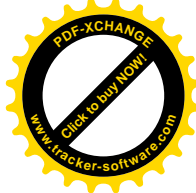

 $\clubsuit$  No se conoce de la existencia de una multimedia educativa que aborde el tratamiento didáctico a los contenidos de la asignatura Programación III que permitan su utilización en el proceso de enseñanza aprendizaje en la perspectiva señalada con anterioridad.

 $\div$  La cualidad que más recibe tratamiento es la responsabilidad para adaptarse a las condiciones cambiantes y se trabaja con menor sistematicidad las cualidades: sensible, honesto, comprometido, organizado, independiente, laborioso, flexible y solidario para realizar las actividades.

\* Se evidencia la insuficiente preparación metodológica para la actividad, de manera que en muchas ocasiones, se ponen a regular esta actividad personas que no cumplen los requisitos para su dirección en tanto que: no está satisfecho con su profesión, no es un modelo como profesional, no puede ocuparse de su preparación para resolver problemas institucionales, realiza actividades poco creativas, monótonas y aburridas y en la mayoría de los casos no distingue ni estimula en el centro a los estudiantes.

\* La formación laboral se estudia fundamentalmente, a partir de la adecuada integración del principio del estudio con el trabajo, como proyecto para idear las actividades laborales por la vía docente y extraescolar, aún es insuficiente el aprovechamiento de la vía extradocente, entre ellas, las potencialidades educativas de la multimedia que debe proponérsele al estudiante, lo que constituye un espacio que todavía debe ser sistematizado desde el punto de vista metodológico.

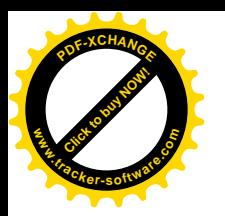

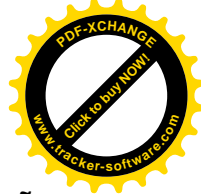

# **Epígrafe 3. El desarrollo de la formación laboral de los estudiantes de tercer año de Técnico Medio en Informática a través de la multimedia educativa MEPFOLAB.**

En el presente epígrafe se parte de la presentación de MEPFOLAB, multimedia educativa para favorecer el desarrollo de la formación laboral en los estudiantes de tercer año de Técnico Medio en Informática.

## **3.1. Descripción de la multimedia educativa "MEPFOLAB"**

En los últimos años ha acontecido un enorme crecimiento de la demanda de software, que se ha venido aplicando en la resolución de tareas cada vez más complejas y de mayor valor. Las aplicaciones multimedia se caracterizan por presentar una interfaz atractiva, que sea llamativa y discreta a la vez, capaz de captar la atención de los usuarios de manera que se sientan familiarizados e identificados con el entorno de la aplicación. La multimedia educativa "MEPFOLAB" es una aplicación en constante desarrollo y aborda los contenidos fundamentales de la asignatura Programación III.

## **Requerimientos funcionales y no funcionales.**

## **Funcionales**

Según Jacobson, Ivar, Grady Booch, James Rumbaugh (2000). "El propósito fundamental del flujo de trabajo de los requisitos es guiar el desarrollo hacia el sistema correcto. Esto se consigue mediante una descripción de los requisitos del sistema (es decir, las condiciones o capacidades que el sistema debe cumplir) suficientemente buena como para que pueda llegarse a un acuerdo entre el cliente (incluyendo a los usuarios) y los desarrolladores sobre qué debe y qué no debe hacer el sistema. $4$ 

Como resultado de aplicar lo anterior, se enumeran a continuación los requerimientos obtenidos durante la captura de los requisitos que debe abarcar el sistema que se va a desarrollar.

**R1:** visualizar presentación de la multimedia.

**R2:** visualizar página principal.

**R3:** visualizar paradigma C++.

<span id="page-50-0"></span><sup>&</sup>lt;sup>4</sup> Jacobson, Ivar, Grady Booch, James Rumbaugh. El proceso unificado de desarrollo del software. Pearson Education S. A., Madrid, 2000.

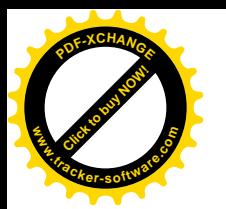

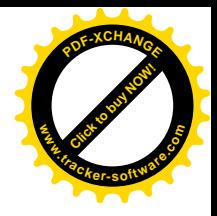

- **R4:** visualizar Conceptos básicos.
- **R5:** visualizar Ejercicios Ejemplos.
- **R6:** visualizar Ejercicios para el Estudio Independiente.
- **R7:** visualizar Glosario de Términos.
- **R8:** visualizar Galería de imágenes.
- **R9:** imprimir Ejercicios Ejemplos y Ejercicios para el Estudio Independiente.

Un caso de uso es la descripción de un conjunto de acciones que un sistema ejecuta y que produce un determinado resultado que es de interés para un actor particular. Un caso de uso se utiliza para organizar los aspectos del comportamiento en un modelo. Un caso de uso es realizado por una colaboración.

A continuación se puntualizan las descripciones textuales de los casos de uso involucrados en cada una de las páginas que conforman el sistema, así como sus interfaces.

**R1:** visualizar presentación de la multimedia.

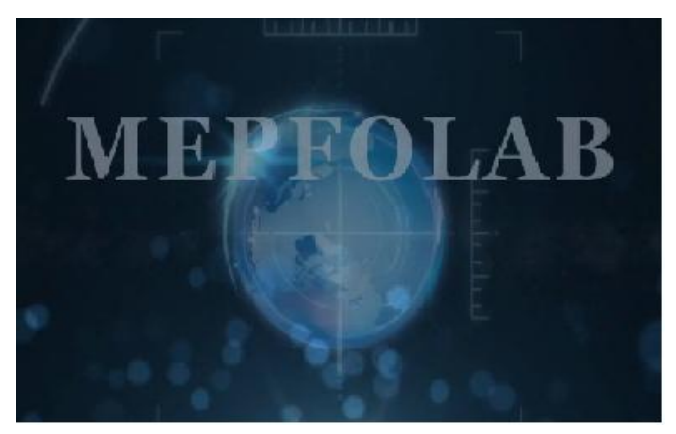

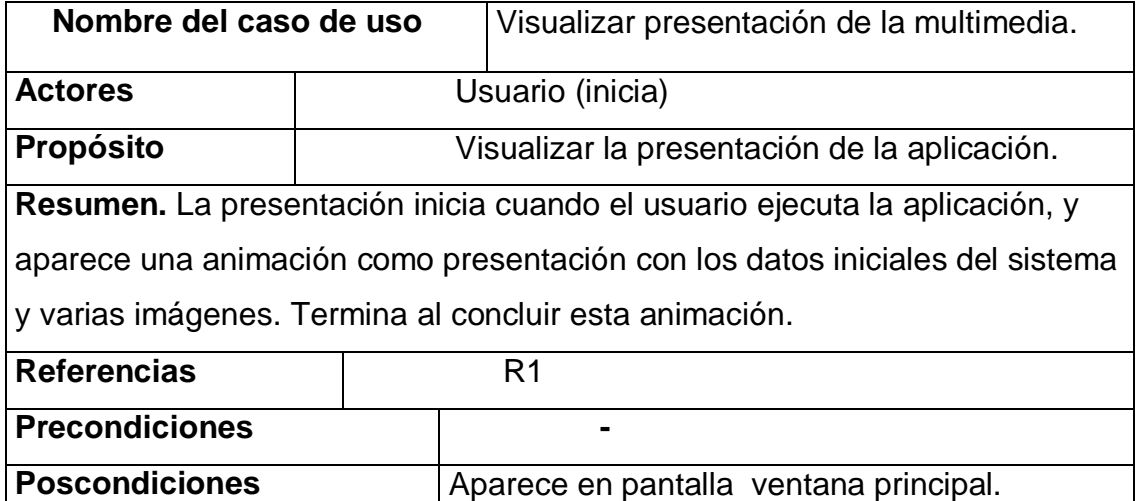

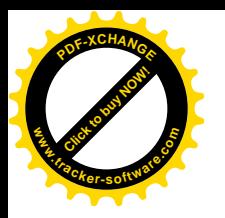

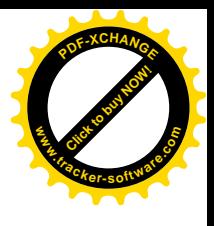

**Requerimientos especiales** -

**R2:** visualizar página principal.

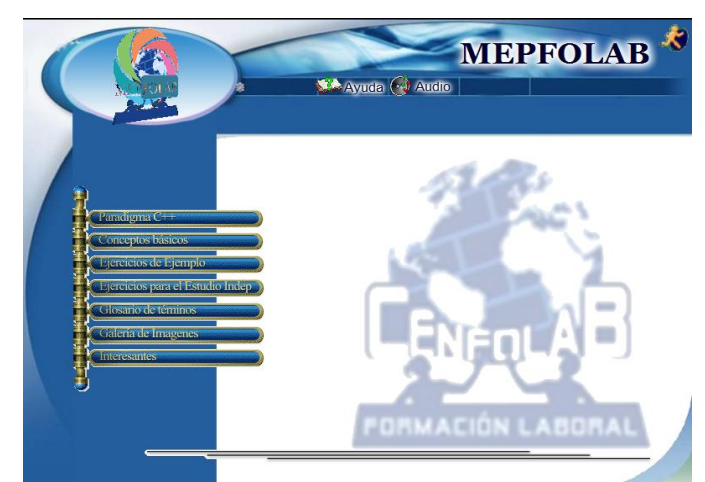

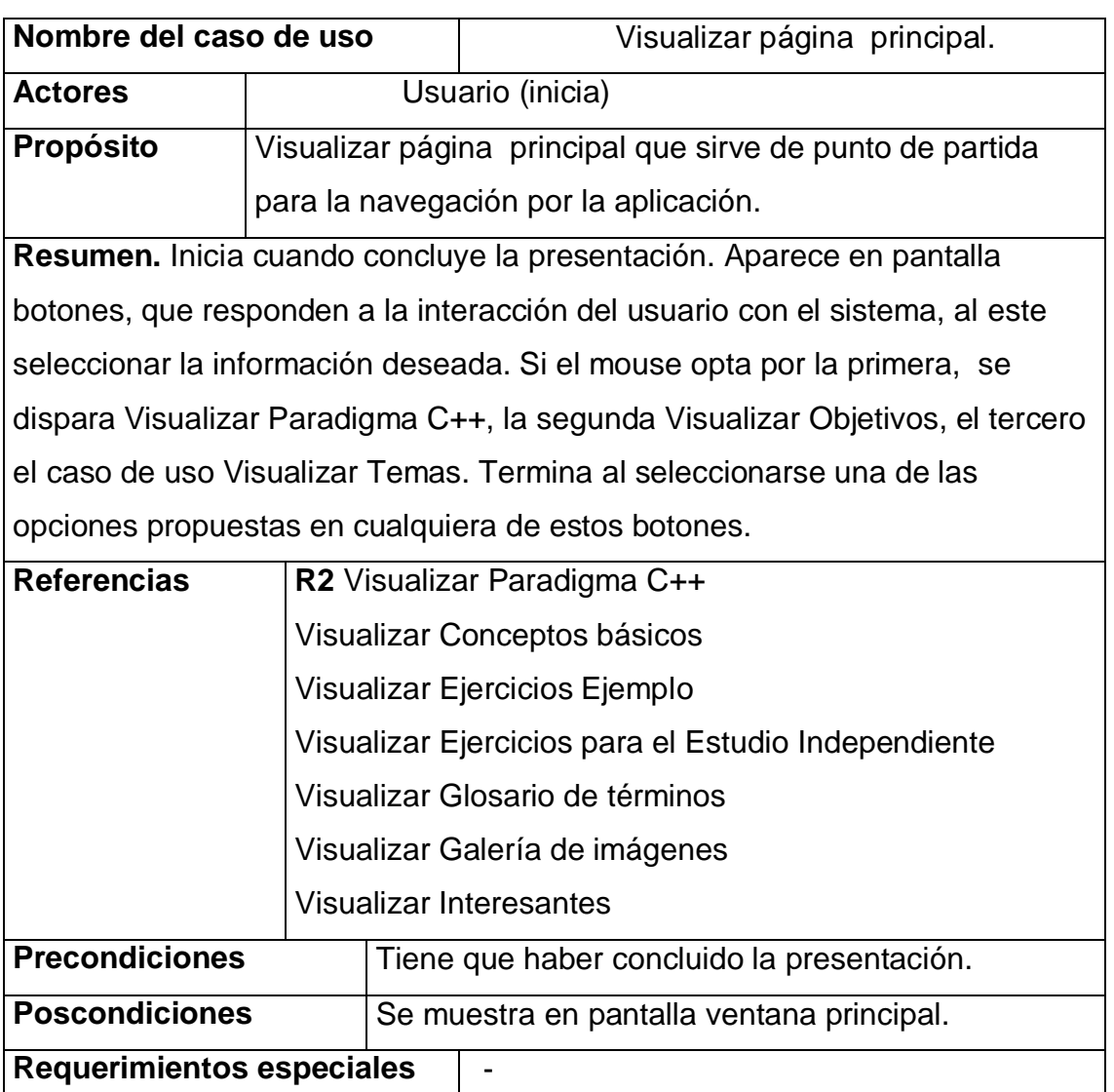

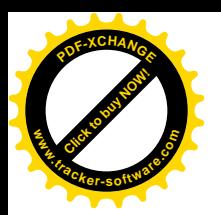

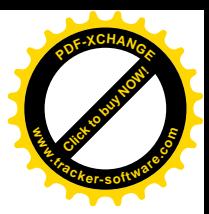

## **R3:** visualizar paradigma C++

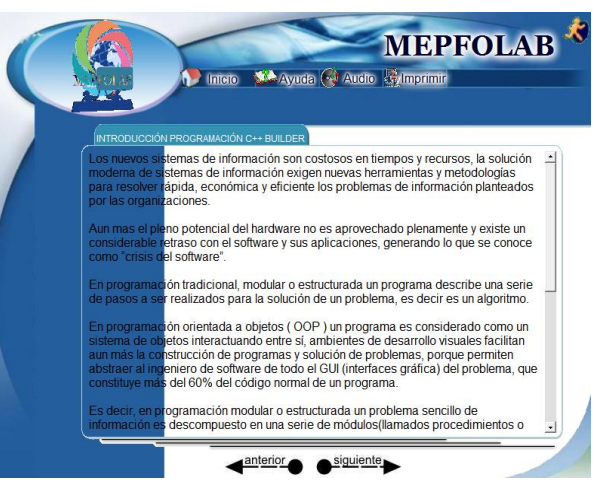

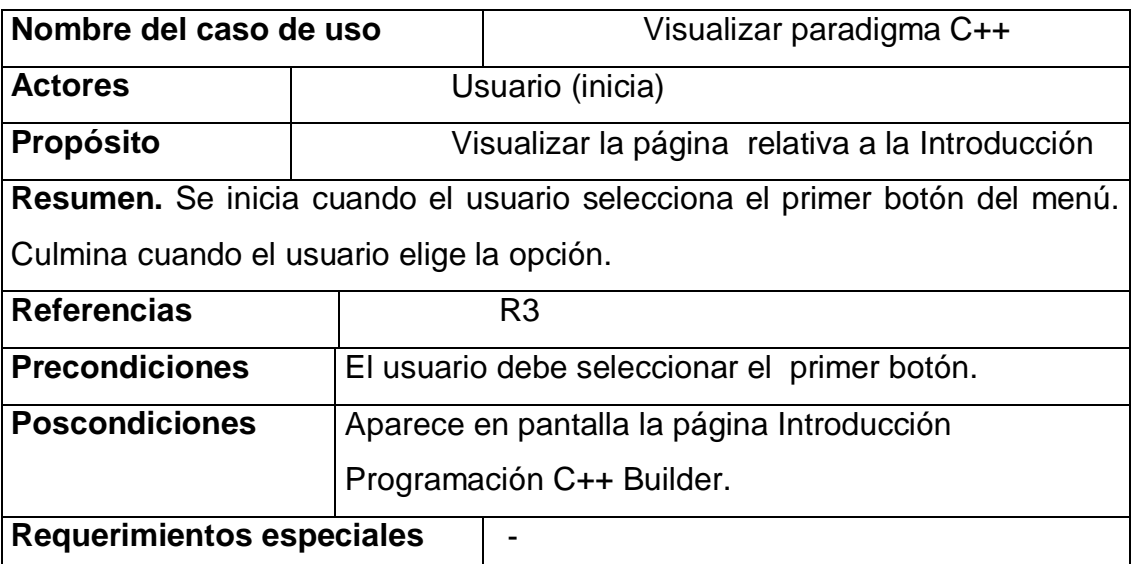

**R4:** visualizar Conceptos básicos

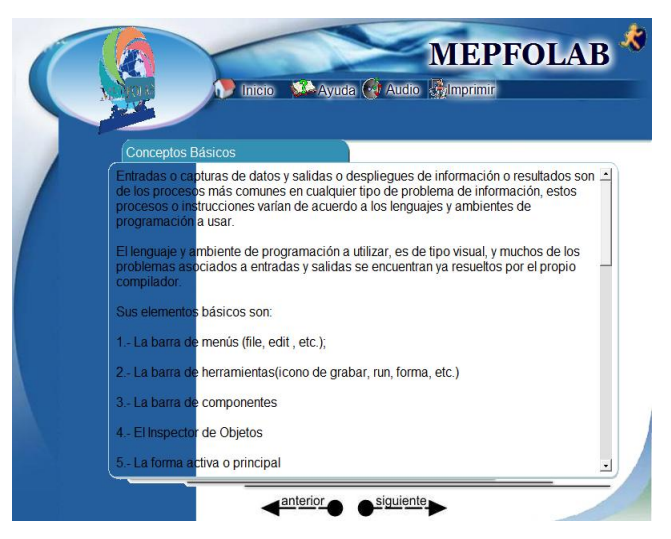

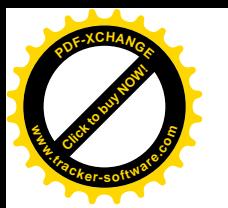

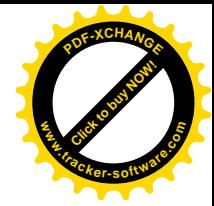

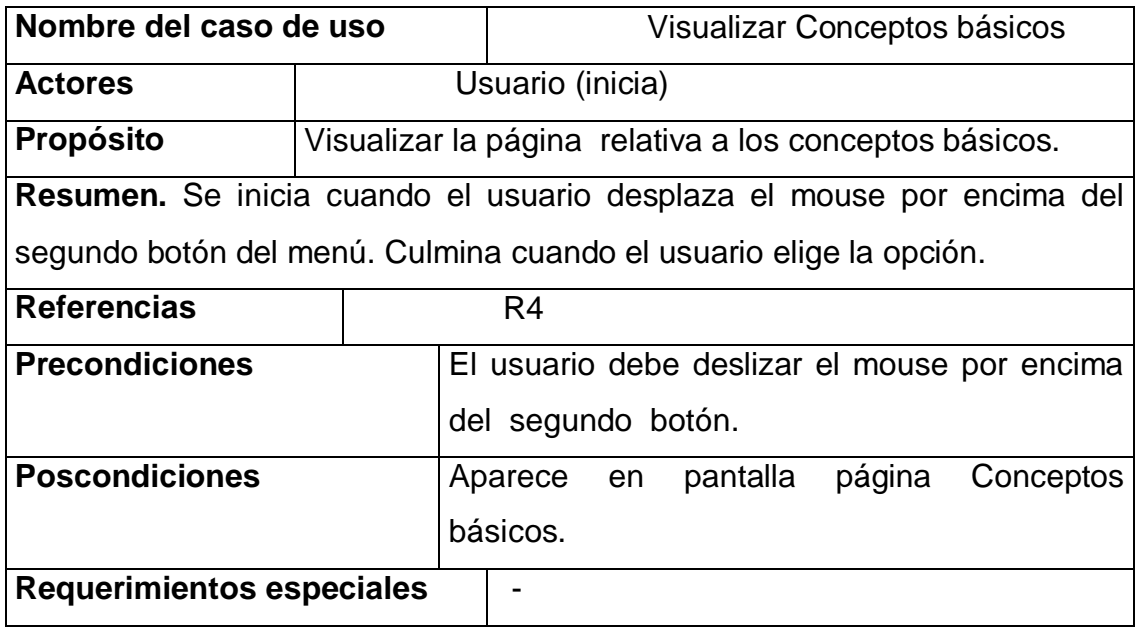

## **R5:** visualizar Ejercicios Ejemplos

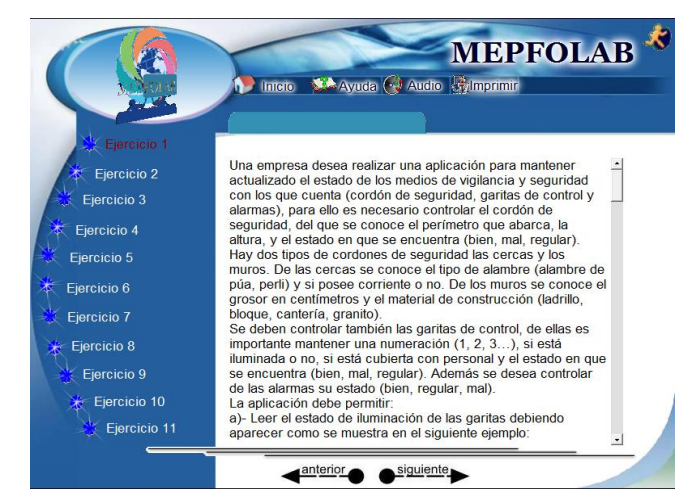

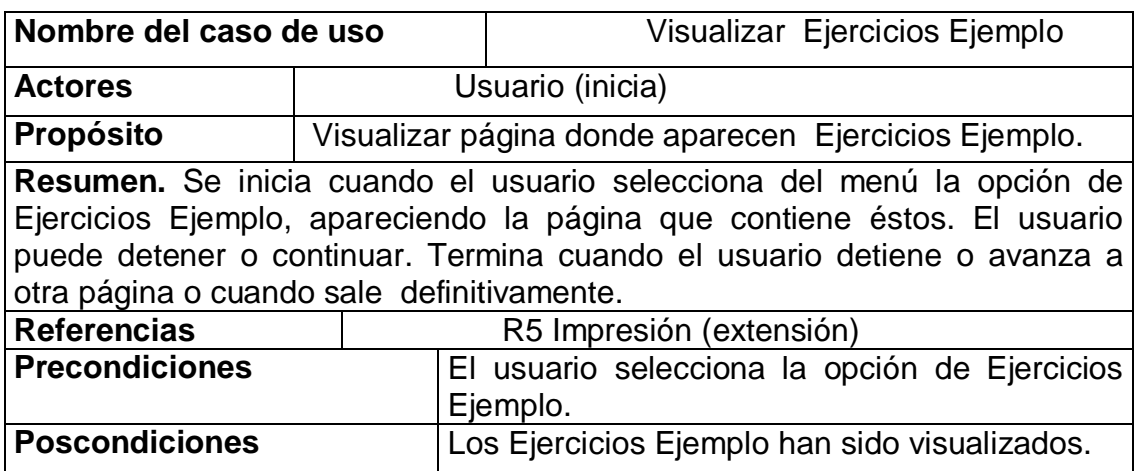

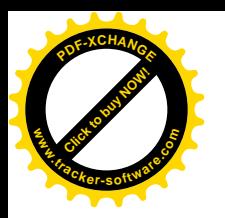

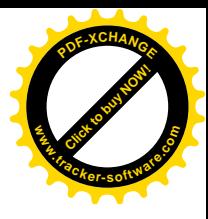

## **Requerimientos especiales** -

**R6:** visualizar Ejercicios para el Estudio Independiente

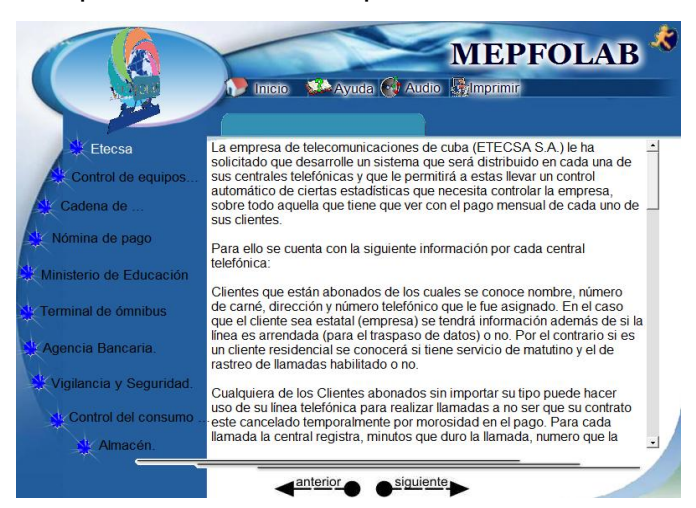

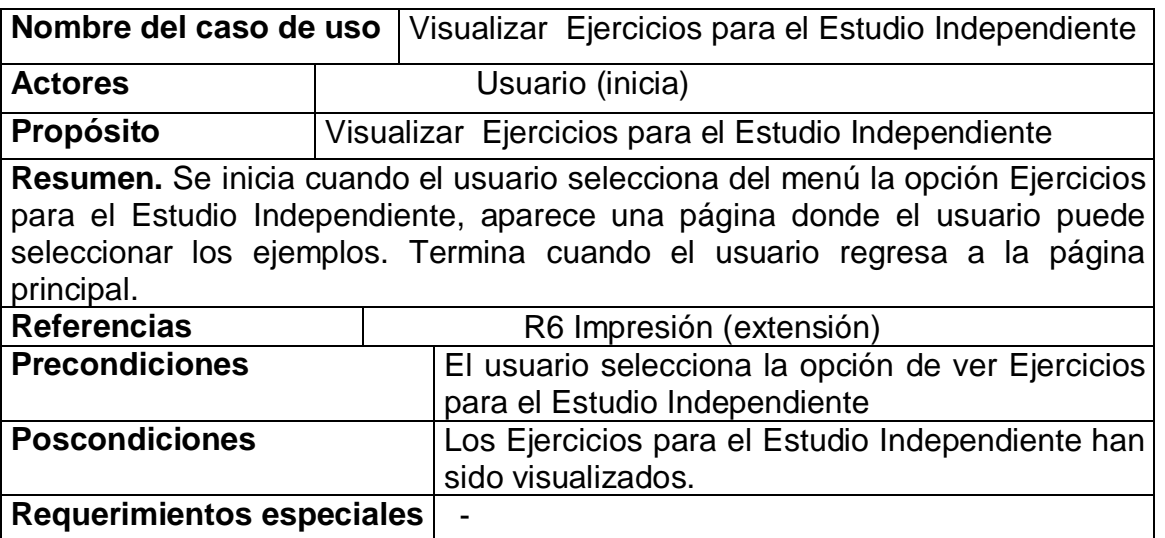

**R7:** visualizar Glosario de Términos

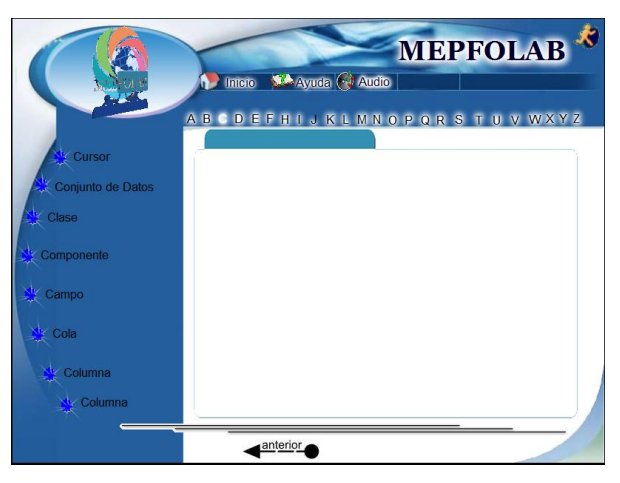

**R8:** visualizar Galería de imágenes

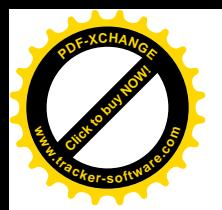

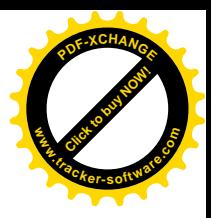

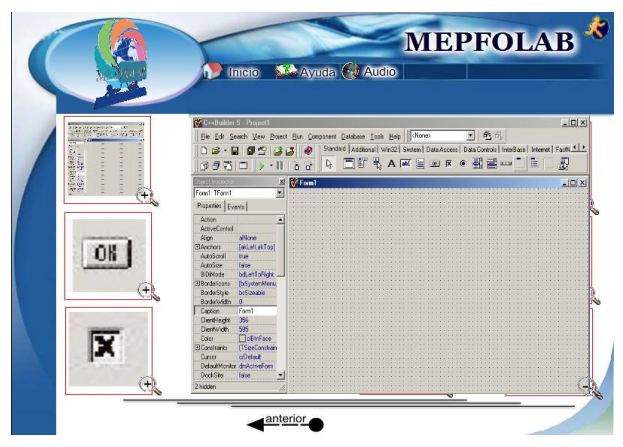

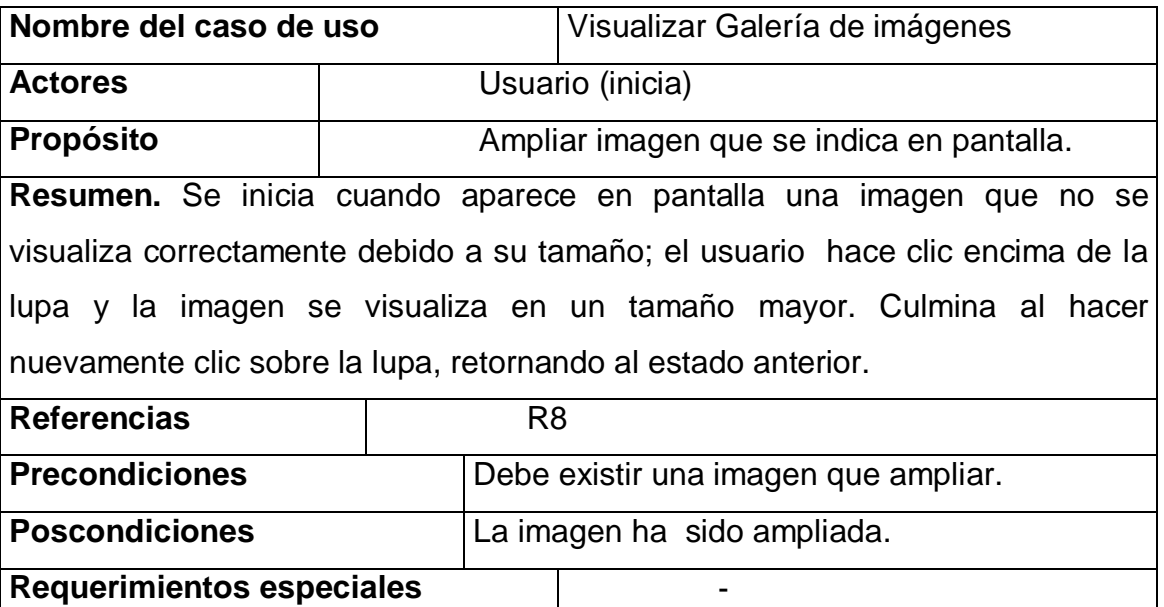

**R9:** imprimir Ejercicios Ejemplos y Ejercicios para el Estudio Independiente.

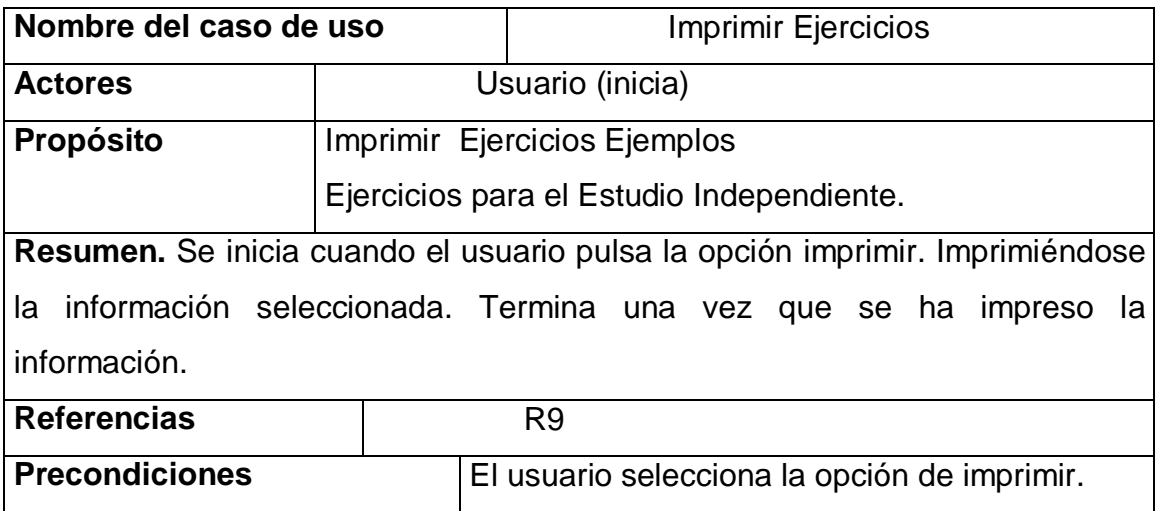

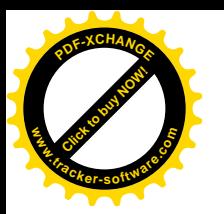

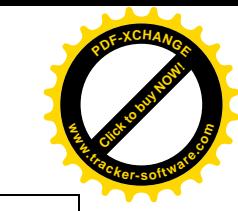

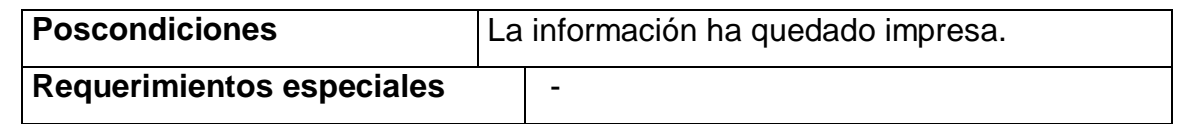

## **No funcionales**

Los requisitos no funcionales del sistema son los que proporcionan las propiedades y cualidades que tiene la aplicación en cuestión.

A continuación se expone una lista de requerimientos, agrupados en diferentes categorías dependiendo de su funcionalidad, que han sido recogidos durante las numerosas entrevistas realizadas.

## **Apariencia o interfaz externa**

- $\div$  La interfaz en su totalidad es amigable, intuitiva para que pueda captar la atención del estudiante, brindarle variadas opciones y propiciar la navegación por todas sus páginas.
- v Predominan los colores azul y blanco en diferentes tonalidades.
- $\div$  Todos los botones que indican acciones posibles a realizar cuentan con un texto que así lo explique, para guiar al usuario en su navegación por la aplicación.
- v Los textos son de color (negro o blanco), y con un tamaño variable en dependencia del lugar donde se use y del propósito que se persiga.
- v Se utilizó el idioma Español en todo el sistema.
- \* La aplicación corre a pantalla completa para que se puedan representar correctamente imágenes que de mostrarse en un tamaño menor serían de difícil comprensión.
- $\div$  El ícono representativo del sistema aparece en la esquina superior derecha de todas las páginas que así lo permitan.

## **Usabilidad**

v Los usuarios finales del sistema deberán tener habilidades en el uso de las computadoras y sus periféricos, así como conocimientos mínimos del modo de funcionamiento de estos.

## **Rendimiento**

v No retardará la ejecución de los recursos media para no afectar el funcionamiento de la aplicación.

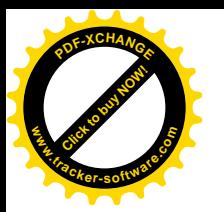

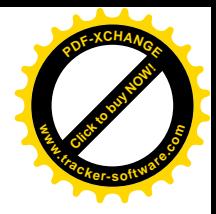

- $\cdot$  Los hipervínculos de texto responden inmediatamente
- v Los hipervínculos de media responden inmediatamente

## **Acuerdos**

v El software será entregado a la especialidad de Técnico Medio en Informática del Centro Politécnico "Mayor Gral. Calixto García Iñiguez" de Holguín.

## **Confiabilidad**

v En todo momento dentro de la aplicación se puede acceder a la ayuda mediante el ícono correspondiente, mostrándose una página con las partes fundamentales de la aplicación acompañadas de una breve descripción de las mismas.

## **Software**

v Para ejecutar la aplicación se debe disponer como mínimo de una computadora personal con el sistema operativo Windows 98 o superior.

#### **Hardware**

v Para ejecutar la aplicación sobre Windows sería suficiente disponer de un microprocesador Intel Pentium II a 200 MHz de velocidad de procesamiento (o equivalente) con 64 MB de memoria RAM, unidad lectora de CD, Mouse, y tarjetas para el soporte multimedia (audio y vídeo).

Las páginas que conforman la aplicación tienen como objetivo principal recoger de manera sintética y agrupada todas las partes que integran el sistema.

La página principal controla el inicio de la aplicación, presentándola y ofreciendo el menú general que sirve de punto de partida para comenzar el recorrido por el sistema, además de contener las opciones generales, como la ayuda y la salida de la aplicación.

La página Ejercicios de ejemplo almacena todo lo que a la ejercitación se refiere, los comportamientos específicos para cada modalidad de ejemplos: resueltos y propuestos para el estudio independiente.

En relación a lo anterior, se procede a explicar la secuencia lógica que ha de seguir el usuario al navegar por la multimedia.

De manera general, cuando un usuario accede al sistema, este funciona de la siguiente forma:

- 1. Se visualiza la presentación representativa de la aplicación MEPFOLAB.
- 2. Se muestra una página de la cual parte el menú principal.

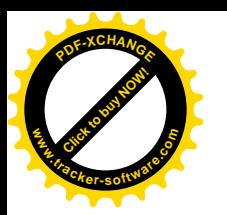

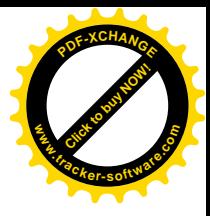

- 3. El usuario selecciona una opción de las mostradas en el menú.
- 4. Aparece la pantalla correspondiente a la opción solicitada.
- 5. El usuario interactúa con la aplicación y esta le responde según la solicitud recibida.
- 6. Si el usuario desea continuar interactuando con el sistema, vuelve al menú principal y selecciona otra opción que lo conducirá hacia nuevas páginas logrando repetir el proceso de selección de la misma de forma indefinida, hasta que se desee abandonar el sistema.
- 7. Cuando estime salir de la aplicación lo podrá hacer desde cualquier lugar en que se encuentre, y así concluye su navegación por la aplicación.

Una vez dentro de la aplicación, el usuario tiene gran acceso y control sobre toda la información y recursos media que aparecen en cada pantalla. La interacción se produce mediante el seguimiento de los vínculos, o la simple navegación por las diferentes páginas del sistema.

La integración de todos estos elementos en función de mostrar el contenido de la asignatura acompañada de informaciones novedosas sobre el tema, contribuye a una mayor atención y una mejor disponibilidad de los estudiantes a aprender y comprender los contenidos que se muestran.

En MEPFOLAB se establecieron algunos principios de diseño para el tratamiento de las diferentes partes y recursos de la multimedia, tratando siempre de lograr un balance entre todos los elementos que componen el sistema. Estos principios específicos del diseño de la aplicación se pueden encontrar en los requerimientos no funcionales de apariencia o interfaz externa, donde se detallan las características que ha de cumplir la interfaz de usuario para la presente aplicación.

En todas las pantallas de la aplicación aparece un ícono de ayuda denotado por el ya tradicional signo de interrogación. Al pulsarlo, se despliega una nueva pantalla en la que aparecen las partes fundamentales del sistema acompañadas de una breve explicación del funcionamiento de cada uno de estos elementos. De esta manera, el usuario puede satisfacer su duda y conocer más sobre la disponibilidad y la navegación por la aplicación.

Esta multimedia educativa tiene un valor relativo como medio de enseñanza para la preparación de los futuros técnicos medios informáticos, desarrolla todo el contenido de

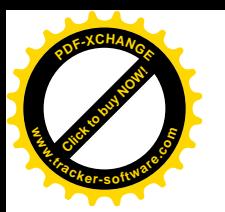

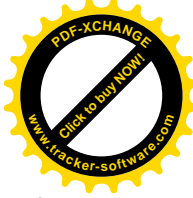

la asignatura para la que se utilizó bibliografía actualizada, además resuelve un problema existente en la asignatura porque le proporciona elementos de la programación visual muy importante para los estudiantes.

El proceso de enseñanza aprendizaje se ve favorecido con esta multimedia pues el estudiante se siente motivado, puede ampliar sus conocimientos, el profesor orienta al estudiante que los conduce al contenido deseado.

Lograr un producto informático sostenible es una nueva pauta que se ha de trazar y seguir todo desarrollador de sistemas, pues se vive en una sociedad donde aspectos tales como el impacto socio-cultural, económico, ambiental y tecnológico constituyen pilares fundamentales sobre los que ha de edificarse un mundo mejor con un desarrollo sostenible.

En relación con lo antes expuesto, se relatan a continuación las características dimensionales de la aplicación MEPFOLAB en vista a alcanzar un producto informático sostenible.

Dimensión económica: en este contexto se tiene que durante la construcción y la puesta a punto de MEPFOLAB se han ahorrado los recursos informáticos disponibles, utilizando sólo lo necesario, sin que esto reporte gastos económicos considerables. Por ser en esencia un software educativo para el apoyo del proceso de enseñanza – aprendizaje no minimiza la mano de obra ni genera ingresos monetarios, pero sí es de gran utilidad para la entidad beneficiaria.

Dimensión socio-cultural: este producto informático, por sus características intrínsecas, aumenta el nivel cultural-profesional de las personas que interactúan con él (estudiantes y profesores de Informática), debido a que sustenta una vinculación de los conocimientos históricamente conocidos e impartidos en clases con las Tecnologías de la Información y las Comunicaciones (TIC), favoreciendo con esta integración a un mayor dominio de este siempre novedoso tema.

Dimensión ambiental*:* en este sentido, MEPFOLAB puede considerarse como un software muy "sano", pues no produce daños al medio ambiente, y su manera de interactuar con los usuarios es siempre amena y favorable, utilizando colores suaves y pacíficos que remonta al usuario a su contexto natural de trabajo.

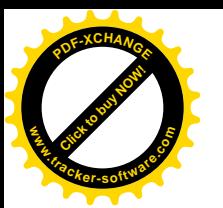

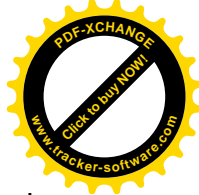

Dimensión tecnológica: para ejecutar e interactuar con la aplicación no es necesario tener un gran dominio de los conceptos informáticos pero han de conocerse elementos básicos al respecto. Los estudiantes y profesores cuentan con las computadoras necesarias para la implementación del sistema informático.

**3.2. Indicaciones metodológicas para la multimedia educativa MEPFOLAB como vía para facilitar y orientar a los docentes en la utilización de esta aplicación como medio de enseñanza.**

Asignatura: Programación III.

Especialidad: Técnico Medio en Informática.

1. Aseguramiento previo para el uso del software MEPFOLAB.

Se realizará una breve caracterización de los estudiantes del grupo para determinar las habilidades que se tienen desde el punto de vista informático, referente a:

- ❖ Navegación en un ambiente gráfico.
- $\div$  Ejecución de aplicaciones.
- $\cdot$  Identificación de hipervínculos o de enlaces en un software.
- $\div$  Buscar la aplicación.
- $\div$  Ejecutar la multimedia.

Si el estudiante carece de algunas habilidades antes referidas, es necesario reforzar su conocimiento en actividades extraclases.

2. Empleo de actividades docentes referidas a los ejercicios ejemplos que responden al contenido de la asignatura.

 $\div$  Se le orientará al estudiante ejercicios que aparecen en la multimedia.

En esta etapa lo esencial es desarrollar habilidades valorativas en los estudiantes y que profundicen en los conocimientos, a partir de las informaciones gráficas.

3. Empleo de los ejercicios para el estudio independiente donde el contenido se encuentra de forma explícita en la multimedia, de modo que desde el escenario educativo se inculque en los técnicos medios, el significado y sentido que tienen los mismos para su futuro desempeño profesional. Además, sienta las bases para que el estudiante transforme la realidad del contexto socio-laboral mediante la aplicación de los contenidos laborales de la profesión, lo que se concreta en la actuación profesional en función de satisfacer las necesidades de la sociedad.

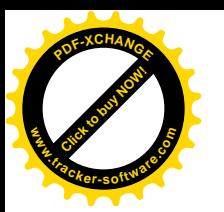

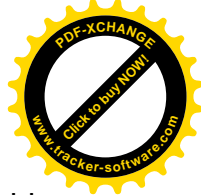

El profesor orienta al estudiante a través de actividades que los conduce al contenido deseado, para esta tarea necesitan escuchar y observar con atención la situación que se plantea todo lo que ocurre a su alrededor, pueden auxiliarse de los ejercicios de ejemplo para enfrentar y resolver el problema, se puede vincular con otra situación de la vida práctica es importante destacar que el trabajo en pequeños grupos y la socialización de las respuestas contribuyen a mostrar disposición para llegar a un acuerdo común y enriquecerse de las opiniones de los demás, estar abierto a la comunicación y a la adquisición de nuevas experiencias, hacer compatibles con los otros su estilo personal de trabajo, sus costumbres, hábitos y modo de actuar, mejorará la comunicación, ya que está sometido a la necesidad de valorar situaciones diversas y emitir juicios de valor respecto a su elección, además de ayudar a comprender. Cuando se discute la solución del ejercicio propicia intercambio entre los estudiantes y el profesor donde se observe qué posición se asume ante los errores cometidos, siendo una forma de evaluación dentro del programa la observación de la actuación de los estudiantes.

4. Evaluación de las clases.

Se evalúa el aprendizaje del estudiante de forma sistemática. A partir de las dificultades detectadas, el profesor reorienta al estudiante a los aspectos anteriores (2 ó 3).

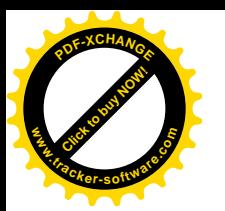

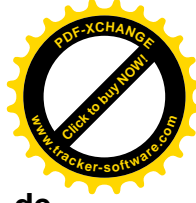

# **Epígrafe 4. Valorar los resultados que se obtienen con la implementación de MEPFOLAB.**

En este epígrafe se presenta el resultado obtenido en el proceso de valoración de la efectividad de la multimedia educativa que se transforma en la práctica educativa, a partir del análisis relacionado con su implementación durante el proceso de enseñanza aprendizaje de la asignatura Programación III**.**

# **4.1. Principales transformaciones positivas que se alcanzan con la implementación de la multimedia MEPFOLAB en la práctica educativa.**

Para llevar a cabo la valoración de los resultados que se obtienen con la implementación de la multimedia educativa "MEPFOLAB" en la práctica educativa, se parte del análisis de los elementos que se tienen en cuenta para evaluar el desarrollo de la formación laboral de los estudiantes en la asignatura Programación III. Dentro de estos elementos se encuentran:

- ◆ Conocimiento de la concepción teórica de la formación laboral.
- v Relación de los contenidos de la asignatura Programación III con las necesidades del contexto socio-laboral.
- v Desarrollo de cualidades laborales de la personalidad desde los contenidos de la asignatura Programación III.
- \* La relación de la teoría con la práctica desde los contenidos de la asignatura Programación III.
- v Motivación hacia lo laboral en la asignatura Programación III.

Luego de aplicar la multimedia que se elabora se aplica un conjunto de instrumentos en el estado final, que a través de la comparación de sus resultados con el diagnóstico del estado inicial de la formación laboral de los estudiantes de tercer año de Técnico Medio en Informática desde la asignatura Programación III, se observan transformaciones significativas tanto en los mismos, como en el proceso y los implicados en su dirección. A continuación se presentan los principales logros que demuestran lo que se expone con anterioridad.

**Evoluciones en la formación laboral de los estudiantes de tercer año de Técnico Medio en Informática en el Centro Politécnico "Mayor Gral. Calixto García Iñiguez".**

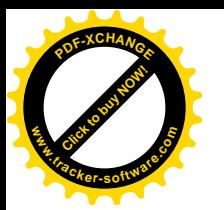

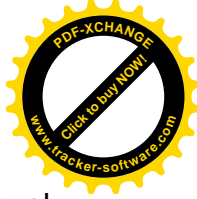

\* Los estudiantes manifiestan motivación y expresan a través de sus criterios el significado y sentido de los contenidos que reciben sobre la asignatura, revelado en altas expectativas e interés por el estudio de los contenidos de la Programación III, de manera particular los que se relacionan con la programación visual y la programación orientada a objetos.

❖ Se logró una participación más activa de los estudiantes y se percibe mayor interés por aprender y desarrollar habilidades en relación con los contenidos de la asignatura Programación III; lo que evidencia la manifestación de cualidades laborales de la personalidad necesaria para enfrentar las situaciones como futuros profesionales.

v Manifiestan mayor creatividad e independencia en la búsqueda de soluciones a las tareas que se les orientan durante el desarrollo de las clases de la asignatura Programación III.

v Se logra que los estudiantes participen de manera activa en las actividades de carácter laboral planificadas bajo la conducción de sus profesores, lo que evidencia el compromiso de estos por la labor que realizan y la responsabilidad ante las mismas.

❖ Se revelan mejores resultados en las actividades prácticas de programación visual, lo que evidencia el impacto de la propuesta realizada en el desarrollo de cualidades laborales de la personalidad como expresión de su formación laboral.

Los elementos expuestos demuestran la pertinencia de la implementación de la multimedia educativa "MEPFOLAB" para favorecer el desarrollo de la formación laboral de los estudiantes de tercer año del Centro Politécnico "Mayor Gral. Calixto García Iñiguez**"** a través de la asignatura Programación III.

# **Evoluciones en los involucrados en la dirección del proceso de formación laboral de los estudiantes.**

v Los docentes manifiestan dominio de la concepción teórica de la formación laboral en la Educación Técnica y Profesional, lo que exalta su preparación científico-metodológica para el desarrollo de cualidades laborales de la personalidad de los estudiantes a través de la asignatura Programación III.

 $\div$  Existe mayor preparación por parte de los docentes para utilizar la multimedia a través de los contenidos de la asignatura Programación III, lo que demuestra la incidencia de la investigación en este sentido.

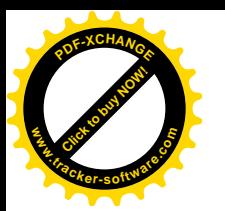

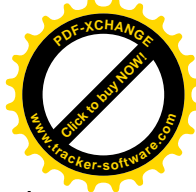

v Se muestra por parte de los docentes de Programación III la concepción amplia de la formación laboral, lo que influye de manera positiva en el aprovechamiento de las potencialidades de los contenidos para desarrollar cualidades laborales de la personalidad en sus estudiantes.

\* Se fortalece la preparación de los docentes para diagnosticar las cualidades laborales de la personalidad de los estudiantes a partir de los rasgos que las caracterizan, tipifican y singularizan en la Educación Técnica y Profesional.

\* Los docentes demuestran dominio de métodos que les permiten desarrollar la actividad creativa de los estudiantes durante el proceso de enseñanza aprendizaje de la asignatura Programación III.

v Mediante visitas efectuadas a clases se comprueba que los docentes utilizan la multimedia educativa y métodos para vincular los contenidos con las necesidades sociales, con los problemas de la vida y con su profesión, lo que contribuye a que los estudiantes reconozcan el significado y sentido de los mismos para su futuro desempeño profesional.

v Se evidencia el aprovechamiento de las potencialidades de los contenidos de la asignatura Programación III para favorecer el desarrollo de la formación laboral de los estudiantes.

\* Los docentes logran cumplir con mayor calidad el principio de la relación de la teoría con la práctica, así como la combinación e integración del estudio con el trabajo, durante el desarrollo de las clases de Programación III.

**Evoluciones en el proceso de formación laboral de los estudiantes, entre las que se destacan las siguientes.**

v Se observa un tratamiento apropiado sobre el tema de la formación laboral durante las preparaciones metodológicas que se desarrollan en la escuela, al dedicar un espacio para tales efectos, lo que demuestra la importancia que se le ofrece a este proceso.

\* Se estimula la matrícula de docentes y directivos en cursos de postgrado relacionados con el tema; así como en el Diplomado y la Especialidad en Gestión y Desarrollo de la Formación Laboral que ofrece el Centro de Estudio para la Formación

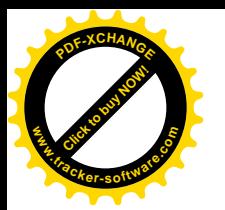

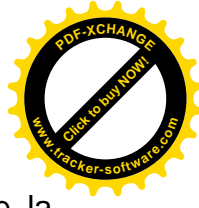

Laboral de la Universidad de Holguín ―Sede José de la Luz y Caballero― de la provincia Holguín.

\* Se organiza una sociedad científica relacionada con la formación laboral, donde se logra que los estudiantes se impliquen en procesos investigativos relacionados con este tema.

v Se incrementa la planificación de acciones metodológicas en el plan de trabajo anual del centro para elevar la preparación de docentes y directivos en función del desarrollo de cualidades laborales.

v Se avanza en el diseño de acciones en función de vincular el sistema de influencias educativas que ejercen la escuela politécnica, la comunidad, la familia y la entidad productiva en función del desarrollo de cualidades laborales de la personalidad de los estudiantes de Técnico Medio en Informática.

\* Se incrementan las investigaciones orientadas al tema de la formación laboral con énfasis en el desarrollo de cualidades laborales de la personalidad, a partir de la matrícula de docentes en la Especialidad en Gestión y Desarrollo de la Formación Laboral.

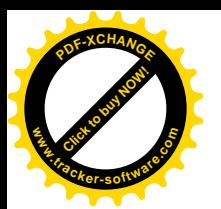

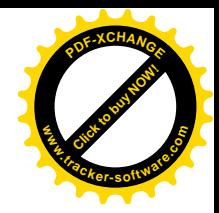

#### **CONCLUSIONES**

Atendiendo al resultado del proceso investigativo realizado y su posterior triangulación para determinar el estado actual de la formación laboral de los estudiantes de tercer año de Técnico Medio en Informática en el Centro Politécnico Mayor Gral. "Calixto García Iñiguez" de Holguín, se revelan insuficiencias en el tratamiento didáctico de la asignatura Programación III que limitan el desarrollo de la formación laboral en el futuro profesional de la mencionada especialidad.

El estudio bibliográfico de los documentos relacionados con el proceso de formación laboral reveló la existencia de una sólida evidencia relacionada con la insuficiente importancia que se le confiere a la integración del sistema de influencias educativas que ejercen las instituciones sociales sobre los estudiantes como base para que se adecue al contexto socio-laboral y lo transforme con vistas a satisfacer las necesidades sociales.

El aprovechamiento de las potencialidades de la multimedia educativa como medio de enseñanza aprendizaje constituye una vía para el tratamiento de los contenidos de la asignatura Programación III que favorecen el desarrollo de cualidades laborales de los estudiantes, en correspondencia con las exigencias de la sociedad cubana y el empleo de los avances científicos técnicos contemporáneos en el proceso educativo.

El estudio diagnóstico realizado demostró que existen insuficiencias en la formación laboral de los estudiantes de Técnico Medio en Informática relacionadas con:

- v El reconocimiento de la relación entre los contenidos de la asignatura Programación III y las situaciones concretas del contexto socio-laboral donde se forman.
- \* La creatividad de los estudiantes en el desarrollo de los contenidos de la asignatura Programación III.

La multimedia educativa MEPFOLAB constituye un medio de enseñanza aprendizaje que favorece la formación laboral de los estudiantes de Técnico Medio en Informática, a partir de la intencionalidad con que se presenta el contenido de la asignatura y las potencialidades didácticas que ofrece su utilización.

La implementación de la multimedia educativa MEPFOLAB en la práctica educativa demostró que se lograron resultados cualitativamente superiores en la formación laboral de los estudiantes de tercer año de Técnico Medio en Informática, así como una mejor

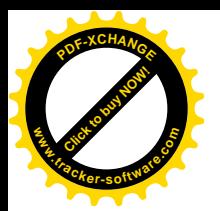

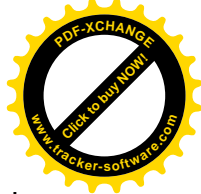

preparación por parte de los docenes para conducir y aprovechar las potencialidades educativas que ofrece el proceso de enseñanza aprendizaje de la asignatura Programación III en el tratamiento al desarrollo de las cualidades laborales como esencia de este proceso.

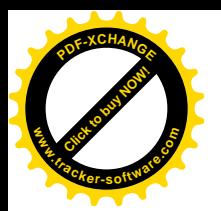

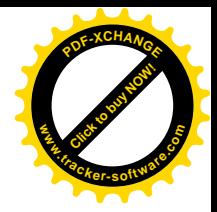

#### **RECOMENDACIONES**

Para lograr que los resultados obtenidos se mantengan se ofrecen las siguientes recomendaciones:

Enriquecer los contenidos de la multimedia educativa MEPFOLAB propuesta para aprovechar sus potencialidades en el desarrollo de la formación laboral de los estudiantes de tercer año de Técnico Medio en Informática.

Profundizar en los resultados de la aplicación de la multimedia en la práctica educativa mediante la utilización de otros métodos estadísticos matemáticos que permitan comprender con mayor profundidad la evaluación de su impacto.

Realizar talleres metodológicos con todos los docentes, especialistas y directivos, con el propósito de lograr una mayor preparación en el uso de la multimedia educativa para favorecer la formación laboral.

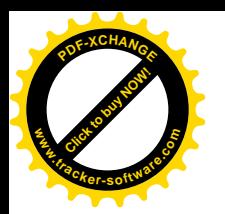

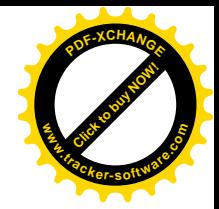

#### **BIBLIOGRAFÍA**

- ALARCÓN MORA, MARGIE. La formación laboral como cualidad de la personalidad / Margie Alarcón Mora, Alexis Gómez Zoque. -- 2006. -- 10 h. (Ponencia en el II Taller Nacional sobre formación laboral, Holguín, 2006.
- ALONSO BETANCOURT, LUIS A. La formación de competencias laborales en los estudiantes de bachiller técnico en Mecánica Industrial a través del período de prácticas pre-profesionales. -- 2007. -- 154 h. -- Tesis (Doctor en Ciencias Pedagógicas), -- Instituto Superior Pedagógico "José de la Luz y Caballero", Holguín, 2007.
- ÁLVAREZ DE ZAYAS, CARLOS. Didáctica. La escuela en la vida. -- La Habana: Editorial Pueblo y Educación, 1999. -- 186 p.
- \_\_\_\_\_. Hacia una escuela de excelencia. -- La Habana : Editorial Academia, 1996. -- 84 p.
- BÁXTER PÉREZ ESTHER. Educar en Valores. Editorial Pueblo y Educación (2007).
- BRITO FERNÁNDEZ HÉCTOR Y VIVIANA GONZÁLEZ MAURA. Psicología General para el instituto Pedagógico. Tomo 1, 2, 3. Editorial Pueblo y Educación. Habana -- ----1987 -----1990.
- \_\_\_\_\_. Fundamentos axiológicos de la formación laboral / Luis Anibal Alonso Betancourt… [et, al]. -- (Resultado de proyecto). Folleto en soporte digital. Centro de Estudio para la Formación Laboral. Holguín, Cuba, 2014. — 57 p.
- CÁCERES UTRIA, ALBERTO. Actividades para desarrollar cualidades laborales en estudiantes obreros calificados de Instalaciones Eléctricas en el CP "Guillermón Moncada". – 2015. – 85 h. Trabajo Profesional (Especialista de postgrado en Gestión y desarrollo de la formación laboral). -- Universidad de Ciencias Pedagógicas "José de la Luz y Caballero", Holguín, Cuba, 2015.

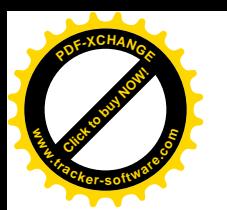

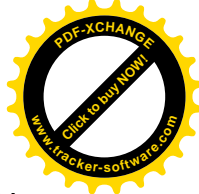

- CASTAÑO PÉREZ, YANICEL. Software Educativo La Esencia de la Peluquería. Una vía para la formación laboral de los estudiantes del Centro Politécnico ― Julio Antonio Mella, de la Especialidad de Servicios de Belleza. – 2014. – 86 h. Trabajo Profesional (Especialista de postgrado en Gestión y desarrollo de la formación laboral). -- Universidad de Ciencias Pedagógicas "José de la Luz y Caballero", Holguín, Cuba, 2014.
- CAPERS, JONES. Programming Languages Table. Software Productivity Research, Inc.1996. Disponibleen: http://www.theadvisors.com/langcomparison.htm (22-10- 03)
- CASTRO RUZ, FIDEL. Los valores que defendemos -------. La Habana: Editorial Pueblo y educación, 1998- 48.p.
- CHACÓN ORTEGA, NANCY. "Dimensión ética de la educación". Editorial Pueblo y Educación. La Habana. (2002).
- CEREZAL MEZQUITA, JULIO. La formación laboral en los umbrales del Siglo XXI / Julio Cerezal Mezquita… [et, al]. -- La Habana: Editorial Pueblo y Educación, 2000. -- SNP.
- \_\_\_\_\_. La formación laboral en la escuela cubana. Experiencias y resultados / Julio Cerezal Mezquita… [et, al]. -- 2011. (Ponencia publicada en el CD Memorias). Congreso Internacional de Pedagogía 2011 (ISBN 978-959-304-070-9). Palacio de Convenciones de La Habana, enero de 2011.
- CD. Pedagogía 2011. Cursos Pre evento 2007, 2009, 2011. Encuentro por la unidad de los educadores. Palacio de Convenciones de La Habana, del 24 al 28 de enero de 2011.
- COLECTIVO DE AUTORES. Diccionario de sinónimos y antónimos. - La Habana : Editorial José Martí, 2007. - - 3 t.
- \_\_\_\_\_. Una concepción general para el desarrollo de la Formación Laboral en las educaciones Preescolar, Primaria, Secundaria y Preuniversitaria / Alberto Leyva Figueredo… [et, al]. -- (Resultado de proyecto). Folleto en soporte digital. Centro de Estudio para la Formación Laboral. Holguín, Cuba, 2013. — 86 p.
- \_\_\_\_\_. Estrategia general para el desarrollo de la formación laboral en el Sistema Educativo Cubano / Alberto Leyva Figueredo… [et, al]. -- (Resultado de proyecto).
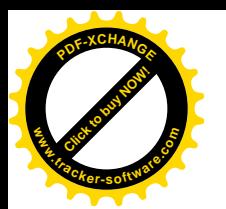

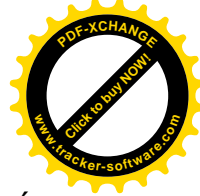

Folleto en soporte digital. Centro de Estudio para la Formación Laboral. Holguín, Cuba, 2013. — 122 p.

- \_\_\_\_\_. Las cualidades laborales a desarrollar en los estudiantes de las diferentes educaciones / Alberto Leyva Figueredo… [et, al]. -- (Resultado de proyecto). Folleto en soporte digital. Centro de Estudio para la Formación Laboral. Holguín, Cuba, 2013. -- 24 h
- \_\_\_\_\_." Seminario Nacional para Educadores". Editorial Pueblo y Educación, (2007).
- \_\_\_\_\_.El trabajo con la familia en el sistema educativo. Colectivo de Autores Editorial Pueblo y Educación (2005).
- \_\_\_\_\_.El Desarrollo de las Relaciones de Orientación en los niños. La Habana: Editorial Pueblo y Educación.
- COLOMA, R. O. Informática y Software Educativo. En Informática Educativa / Oreste Coloma… [et, al]. -- Libro en proceso de publicación por la Editorial Pueblo y Educación. Ciudad de La Habana. 1998.
- CUADERNO MARTIANO. Obras completas Tomo I. Editorial Pueblo y Educación. La Habana.
- CUBA. MINISTERIO DE EDUCACIÓN. Resolución Ministerial 327/85 Reglamento de Enseñanza Práctica para la Educación Técnica y Profesional, La Habana: MINED, 1985.
- DÍAZ ROJAS, LANDIS BLASA. Sugerencias Metodológicas para el diseño de la guía de entrenamiento de los estudiantes de técnico medio en Bibliotecología y Técnicas Documentales durante la inserción laboral en las empresas. – 2014. – 76 h. Trabajo Profesional (Especialista de postgrado en Gestión y desarrollo de la formación laboral). -- Universidad de Ciencias Pedagógicas "José de la Luz y Caballero", Holguín, Cuba, 2014.
- DOMÍNGUEZ ZALDÍVAR, ELIBERTO. Aproximación a los fundamentos filosóficos de la formación laboral / Alberto Leyva Figueredo… [et, al]. -- (Resultado de proyecto). Folleto en soporte digital. Centro de Estudio para la Formación Laboral. Holguín, Cuba, 2014. – 29 h.

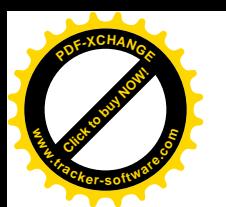

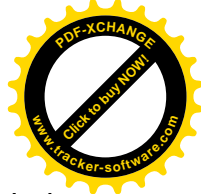

DORREGO PUPO, MARLENIS. La modificación de actitudes hacia la actividad laboral. – 2014. – 12 h / Marlenis Dorrego Pupo… [et, al]. -- En Revista electrónica trimestral de la Universidad de Ciencias Pedagógicas "José de la Luz y Caballero". Holguín, Cuba. Año XIII. No. 2. Abr.- Jun. 2014. II Época. RNPS 2054. ISSN 1814- 151X. [http://revistaluz.ucp.ho.rimed.c](http://revistaluz.ucp.ho.rimed./)u, Holguín, Cuba, 2014.

\_\_\_\_\_. Fundamentos psicopedagógicos de la formación laboral / Marlenis Dorrego Pupo… [et, al]. -- (Resultado de proyecto. Folleto en soporte digital. Centro de Estudio para la Formación Laboral. Holguín, Cuba, 2014. 22 h.

\_\_\_\_\_. La formación laboral de los sujetos: un punto de vista desde la Psicología / Marlenis Dorrego Pupo, Ada Iris Infante Ricardo. – 2014. –29 h. Curso Preevento Publicado en el CD-R "VI Taller Nacional Científico Metodológico Sobre Formación Laboral y II Taller Nacional en Investigaciones Educativas (CENFOLAB 2014)". ISBN: 978-959-180966-7. Holguín, Cuba, 2014.

- GARCÍA SÁNCHEZ, OSMANY. Estrategia didáctica para la formación laboral de los estudiantes de la especialidad Construcción Civil mediante la asignatura de Dibujo de Construcción. – 2014. – 93 h. Trabajo Profesional (Especialista de postgrado en Gestión y desarrollo de la formación laboral). -- Universidad de Ciencias Pedagógicas "José de la Luz y Caballero", Holguín, Cuba, 2014.
- GONZÁLEZ REY, F. y MARTÍNEZ, A MITJANS. "La personalidad, su educación y desarrollo". Editorial Pueblo y Educación. La Habana, (1989).
- GRILLO ROCHE, ALFREDO. El desarrollo de la cualidad laborioso en los estudiantes de técnico medio en Mantenimiento y Reparación de los Medios del Transporte, desde la asignatura Tecnología y Taller del Medio Automotor, mediante la aplicación de tareas docentes. – 2014. – 92 h. Trabajo Profesional (Especialista de postgrado en Gestión y desarrollo de la formación laboral). -- Universidad de Ciencias Pedagógicas "José de la Luz y Caballero", Holguín, Cuba, 2014.
- INFANTE RICARDO, ADA IRIS. Diagnóstico de la formación laboral en la Educación Preuniversitaria. – 2005. -- Publicado en las memorias del evento CENFOLAB 2005, bajo el ISBN 9789-959-18-0381-8. Holguín.

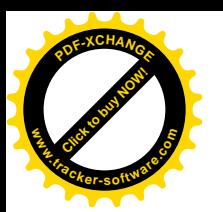

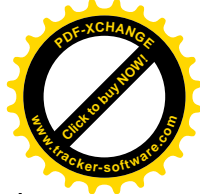

\_\_\_\_\_. Estrategia para el desarrollo de la formación laboral en la Educación Superior Pedagógica / Ada Iris Infante Ricardo… [et, al]. -- 2012. (Resultado de proyecto. Folleto en soporte digital. Centro de Estudios para la Formación Laboral (CENFOLAB)). Holguín, Cuba, 2012.

- LABAÑINO RIZZO, CÉSAR A. Multimedia para la Educación / César A. Labañino Rizzo y Mario del Toro Rodríguez. -- Editorial Pueblo y Educación, 2002.
- LEYVA ACOSTA, LIUDMILA. La educación en valores sociolaborales en los estudiantes de la Especialidad en Electricidad de Vehículos Automotores durante el período de Prácticas para la Obtención de Calificación Obrera. – 2014. – 105 h. Trabajo Profesional (Especialista de postgrado en Gestión y desarrollo de la formación laboral). -- Universidad de Ciencias Pedagógicas "José de la Luz y Caballero", Holguín, Cuba, 2014.
- LEYVA FIGUEREDO, ALBERTO. La formación laboral: su objeto de investigación. ISPH. – Holguín, 2003. – 63 p.

\_\_\_\_\_. Apuntes y reflexiones para el trabajo pedagógico del docente: aproximación a los fundamentos teóricos de la formación laboral. Parte III / Alberto Leyva Figueredo… [et, al]. -- Universidad de Ciencias Pedagógicas "José de la Luz y Caballero", Holguín, 2011. -- 201 h.

\_\_\_\_\_. Modelo para desarrollar la formación laboral en los diferentes niveles del sistema educativo / Alberto Leyva Figueredo… [et, al]. - - Holguín 2007. - - 115 p.

\_\_\_\_\_. La formación laboral: una necesidad de la Pedagogía cubana / Alberto Leyva Figueredo, Laura L. Mendoza Tauler. -- Holguín, 2001. -- 71 p.

Estudio y caracterización de la formación laboral en las diferentes enseñanzas. Regularidades de la formación laboral en la provincia Holguín. -- 2008. (Ponencia. IV Taller Nacional sobre formación laboral), -- Instituto Superior Pedagógico "José de la Luz y Caballero", Holguín, 2008.

\_\_\_\_\_. Las dimensiones que conforman la formación laboral en el proceso docente educativo en la escuela cubana / Alberto Leyva Figueredo… [et, al]. -- Instituto Superior Pedagógico "José de la Luz y Caballero", Holguín 2006. -- 130 h.

Modelo para la dinámica del Proceso Docente Educativo de la Disciplina Metodología de la Enseñanza de la Educación Laboral. -- 2001. – 192 h. -- Tesis

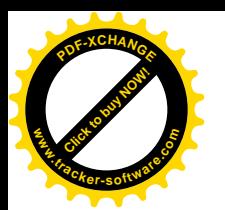

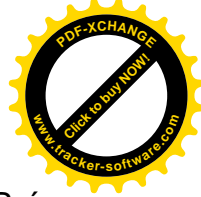

(Doctor en Ciencias Pedagógicas), -- Instituto Superior Pedagógico "Frank País García", Santiago de Cuba, 2001.

Modelo para desarrollar la formación laboral en los diferentes modelos educativos / Alberto Leyva Figueredo… [et, al]. -- Instituto Superior Pedagógico "José de la Luz y Caballero", Holguín 2007. -- 115 h.

\_\_\_\_\_. La formación laboral en la educación cubana: experiencias en la preparación profesional a lo largo de la vida / Alberto Leyva Figueredo… [et, al]. -- 2011. (Ponencia publicada en el CD Memorias). Congreso Internacional de Pedagogía 2011 (ISBN 978-959-304-070-9). Palacio de Convenciones de La Habana, enero de 2011.

\_\_\_\_\_. La formación de aptitudes, actitudes y cualidades laborales para desarrollar la formación laboral / Alberto Leyva Figueredo… [et, al]. -- 2016. Publicado en el CD-R "VII Evento Nacional Sobre Formación Laboral e Investigaciones Educativas (CENFOLAB 2016)". ISBN: 978-959-16-3113-8. Holguín, Cuba, 2016.

MARTÍNEZ CUBA, ORLANDO. La formación laboral del técnico medio en Construcción Civil a través del Proceso Pedagógico Profesional de la asignatura Fundamentos del Diseño Estructural. – 2011. – 200 h. – Tesis (Doctor en Ciencias Pedagógicas). -- Universidad de Ciencias Pedagógicas "José de la Luz y Caballero", Holguín, Cuba, 2011.

\_\_\_\_\_. Dimensión sociológica de la formación laboral en la Educación Técnica y Profesional / Orlando Martínez Cuba… [et, al]. – 2013. – 10 h. (Artículo en soporte digital. Centro de Estudio para la Formación Laboral. Holguín, Cuba, 2013.

\_\_\_\_\_. Dimensión didáctica de la formación laboral en la Educación Técnica y Profesional / Orlando Martínez Cuba… [et, al]. – 2014. – 10 h. -- En Revista electrónica trimestral de la Universidad de Ciencias Pedagógicas "José de la Luz y Caballero". Holguín, Cuba. Año XIII. No. 2. Abr.- Jun. 2014. II Época. RNPS 2054. ISSN 1814-151X. [http://revistaluz.ucp.ho.rimed.c](http://revistaluz.ucp.ho.rimed./)u, Holguín, Cuba, 2014.

\_\_\_\_\_. Fundamentos sociológicos de la formación laboral / Orlando Martínez Cuba…

[et, al]. -- (Resultado de proyecto. Folleto en soporte digital. Centro de Estudio para la Formación Laboral. Holguín, Cuba, 2014. 24 h.

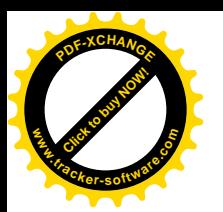

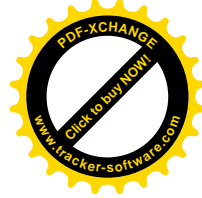

Concepción teórica de la formación laboral en la Educación Técnica y Profesional / Orlando Martínez Cuba… [et, al]. – 2014. – 30 h. Curso Preevento Publicado en el CD-R "VI Taller Nacional Científico Metodológico Sobre Formación Laboral y II Taller Nacional en Investigaciones Educativas (CENFOLAB 2014)". ISBN: 978-959-180966-7. Holguín, Cuba, 2014.

\_\_\_\_\_. Cualidades de la formación laboral para la Educación Técnica y Profesional / Orlando Martínez Cuba… [et, al]. – 2014. – 10 h. Artículo publicado en el VI Taller Nacional Científico Metodológico Sobre Formación Laboral y II Taller Nacional en Investigaciones Educativas (CENFOLAB 2014), con ISBN 978-959-180966-7, Holguín, Cuba, 2014

\_\_\_\_\_. La planeación estratégica para el desarrollo de la formación laboral en la Educación Técnica y Profesional / Orlando Martínez Cuba… [et, al]. -- 2016.– 2016. – 30 h. (Curso Preevento). Publicado en el CD-R "VII Evento Nacional Sobre Formación Laboral e Investigaciones Educativas (CENFOLAB 2016)". ISBN: 978- 959-16-3113-8. Holguín, Cuba, 2016.

\_\_\_\_\_. Aproximación a los fundamentos sociológicos de la formación laboral / Orlando Martínez Cuba… [et, al]. – 2016 – 11 h. (Artículo). Publicado en el CD-R "VII Evento Nacional Sobre Formación Laboral e Investigaciones Educativas (CENFOLAB 2016)". ISBN: 978-959-16-3113-8. Holguín, Cuba, 2016.

\_\_\_\_\_. Cualidades laborales de la personalidad en la Educación Técnica y Profesional. Rasgos que las caracterizan / Orlando Martínez Cuba… [et, al]. – 2016 – 10 h. (Artículo). Publicado en el CD-R "VII Evento Nacional Sobre Formación Laboral e Investigaciones Educativas (CENFOLAB 2016)". ISBN: 978- 959-16-3113-8. Holguín, Cuba, 2016.

\_\_\_\_\_. GDFLAB. Un proyecto para la gestión y desarrollo de la formación laboral en la Educación Técnica y Profesional / Orlando Martínez Cuba… [et, al]. – 2016 – 14 h. (Artículo). Publicado en el CD-R "VII Evento Nacional Sobre Formación Laboral e Investigaciones Educativas (CENFOLAB 2016)". ISBN: 978- 959-16-3113-8. Holguín, Cuba, 2016.

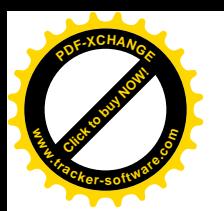

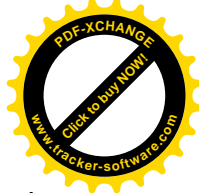

\_\_\_\_\_. La formación laboral: una necesidad del Sistema Educativo Cubano / Orlando Martínez Cuba… [et, al]. – 2016. -- 30 h. Curso Preevento. Pedagogía 2017. Báguano, Holguín, Cuba, 2016.

MARTÍ PÉREZ, JOSÉ. Ideario Pedagógico. -- La Habana: Editorial Pueblo y Educación, 1999. -- 247 p.

\_\_\_\_\_. Escritos sobre educación. -- La Habana: Editorial Ciencias Sociales, 1976. -- 196 p.

MENDOZA PORTALES, LISSETTE. VIII Seminario Nacional Para Educadores. Cultura, Educación y Valores. Editorial Pueblo y Educación. 7 y 8 p.

PCC. Lineamientos de la Política Económica y Social del Partido y la Revolución. VI Congreso del Partido Comunista de Cuba. p. 25. - (Soporte digital), 2011.

PERDOMO CRUZ, YOANDRA. La formación laboral de los estudiantes de segundo año de técnico medio en Agronomía a través de la asignatura Español- Literatura. – 2014. – 90 h. Trabajo Profesional (Especialista de postgrado en Gestión y desarrollo de la formación laboral). -- Universidad de Ciencias Pedagógicas "José de la Luz y Caballero", Holguín, Cuba, 2014.

\_\_\_\_\_. Diagnóstico a la formación laboral de los estudiantes del segundo año de técnico medio en Agronomía desde la asignatura Español - Literatura. / Yoandra Perdomo Cruz… [et, al]. – 2014. – 10 h. Artículo publicado en el VI Taller Nacional Científico Metodológico Sobre Formación Laboral y II Taller Nacional en Investigaciones Educativas (CENFOLAB 2014), con ISBN 978-959-180966-7, Holguín, Cuba, 2014.

\_\_\_\_\_. La formación laboral de los estudiantes de segundo año de técnico medio en Agronomía a través de la asignatura Español- Literatura / Yoandra Perdomo Cruz… [et, al]. – 2013. – 15 h. (En CD-R "III Taller Internacional La Educación Técnica y Profesional en el Siglo XXI"). ISBN: 978-959-18-0831-8. Camagüey, Cuba, 2013.

\_\_\_\_\_.Tareas docentes para favorecer la formación laboral de los estudiantes de noveno grado a través de la asignatura Historia de Cuba / Yoandra Perdomo Cruz… [et, al]. – 2016. -- 10 h. Artículo Publicado en el CD-R "VII Evento Nacional

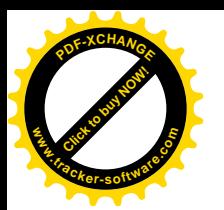

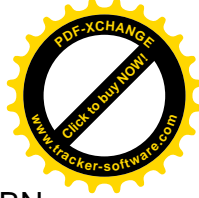

sobre Formación Laboral e Investigaciones Educativas (CENFOLAB 2016)". ISBN: 978-959-16-3113-8. Holguín, Cuba, 2016.

- RODRIGUEZ LAMAS, RAÚL. Introducción a la Informática Educativa. Universidad de Pinar del Río Hermanos Sainz. Instituto Superior Politécnico José A. Echevarría. República de Cuba. Año 2000.
- SALOMÓN BECKFORD, LUIS. La formación del hombre nuevo en Cuba. -- Ciudad de La Habana: Editorial Ciencias Sociales, 1986. -- SNP.
- SUJOMLINSKI, V. Pensamiento Pedagógico. -- Moscú: Editorial Progreso, 1975. -- 351 p.
- VIGOTSKI, L. S. Historia del desarrollo de las formaciones psíquicas superiores. -- La Habana: Editorial Científico - Técnico, 1987. -- 384 p.
- \_\_\_\_\_. Pensamiento y lenguaje. Ed. Pueblo y Educación, La Habana, 1995.

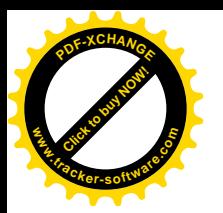

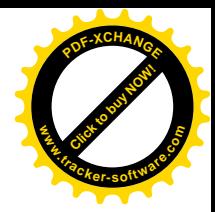

## **ANEXOS**

## **Anexo 1. Encuesta a estudiantes**

Estimado estudiante, necesitamos de su cooperación con el fin de contribuir a favorecer el desarrollo del proceso de la formación laboral durante el proceso de enseñanza aprendizaje de la asignatura de Programación III, mediante una investigación de la cual usted va a formar parte, al responder las siguientes interrogantes de forma responsable, por anticipado le estamos extendiendo nuestro más sincero agradecimiento por su colaboración

Interrogantes:

1. ¿Estás interesado por el estudio de los contenidos de la asignatura Programación III?

Sí No Un poco

2. ¿Tienes conocimiento para qué te servirán en un futuro los conocimientos que recibes en las clases de la asignatura Programación III?

 $Si$   $\_\$  No  $\_\$  En parte  $\_\$ 

3. ¿Tus profesores vinculan los contenidos de la asignatura Programación III con problemas de la vida?

Sí No A veces

4. A continuación se te ofrecen algunas cualidades laborales de la personalidad que debes poseer para desempeñarte de manera adecuada y productiva durante tu actuación en la solución de los problemas profesionales del contexto socio-laboral donde te desarrollas.

\_\_Comprometido \_\_Organizado \_\_Laborioso \_\_Responsable

\_\_Independiente \_\_Perseverante \_\_Flexible \_\_Sensible \_\_Creativo

a) Teniendo en cuenta los rasgos que caracterizan, representan y diferencian cada cualidad, marca con una (x) cuáles de ellas son las que se encuentran más afectadas en tu personalidad.

**Comprometido**: la que se expresa en:

\_\_ El respeto y cumplimiento de las normas de seguridad, higiene y protección del trabajo.

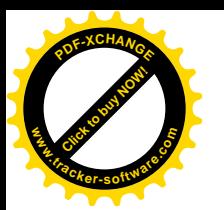

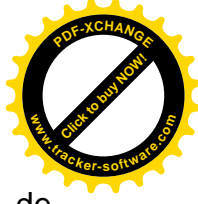

\_\_ El trabajo cooperado y solidario durante el desarrollo de las actividades de carácter laboral.

\_\_ El sentido de pertenencia con su futura profesión u oficio y con la labor que realiza.

**Organizado**: la que se expresa en:

\_\_ La selección adecuada de los medios de trabajo necesarios para realizar las actividades de carácter laboral.

\_\_ La manera en que mantiene, ordena, dispone y utiliza los puestos y medios de trabajo durante su actuación en la solución de los problemas profesionales.

La presentación del producto de su trabajo con orden y limpieza.

**Responsable**: la que se expresa en:

\_\_ El conocimiento, asunción y cumplimiento de las normas de seguridad, higiene y protección del trabajo.

\_\_ El cuidado, protección y conservación de los medios de trabajo de que dispone.

\_\_ La obtención de productos con calidad y con las exigencias establecidas para su utilización.

\_\_ El uso racional de los recursos en la solución de los problemas profesionales.

**Laborioso**: la que se expresa en:

\_\_ La manifestación de comportamientos adecuados y productivos durante la solución de los problemas profesionales.

\_\_ Su actuación constante, esforzada y productiva en el cumplimiento de las actividades de carácter laboral.

\_\_ El amor hacia el trabajo y la labor que realiza sustentado en la responsabilidad y la abnegación durante el desarrollo de las actividades laborales.

\_\_ La disposición y esfuerzo por resolver los problemas profesionales.

**Perseverante**: la que se expresa en:

\_\_ El empeño y dedicación por lograr las metas establecidas en el cumplimiento de las actividades de carácter laboral.

\_\_ La identificación de los obstáculos y la perseverancia para vencerlos en aras de cumplir y resolver los problemas profesionales.

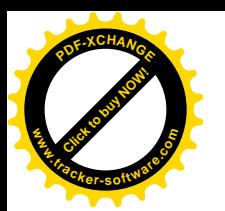

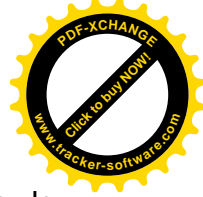

La firmeza ante las dificultades y barreras durante su actuación en la solución de los problemas profesionales.

\_\_ El esfuerzo personal, decisión y constancia para enfrentar los retos que le impone el cumplimiento de las actividades laborales que se le asignan.

**Independiente**: la que se expresa en:

\_\_ La toma de decisiones durante la solución de los problemas profesionales.

\_\_ La solución de los problemas profesionales desde sus conocimientos, habilidades, posibilidades y potencialidades.

\_\_ La determinación y expresión de criterios y variantes que lo conduzcan a proponer acciones para la solución de los problemas profesionales.

\_\_ El desarrollo, autoperfeccionamiento y enriquecimiento de conocimientos, habilidades y valores durante la realización de las actividades laborales que se le asignan.

**Flexible**: la que se expresa en:

\_\_ Escuchar y aceptar criterios y recomendaciones que contribuyen al desarrollo exitoso de las actividades laborales que se le asignan.

\_\_ Asumir lo positivo de cada experiencia del colectivo laboral en función de contribuir a la solución de los problemas profesionales.

\_\_ La aceptación de nuevas experiencias y de variadas formas de solución a los problemas profesionales que enfrenta.

\_\_ La adaptación a las condiciones del contexto socio-laboral donde desarrolla las actividades de carácter laboral.

\_\_ El intercambio de opiniones, criterios y experiencias con los demás miembros del colectivo laboral para mejorar su comunicación y establecer acuerdos comunes en la solución de los problemas profesionales.

\_\_ Asumir y reconocer actitudes inadecuadas y puntos de vista errados manifestados en el desarrollo de las actividades laborales.

**Sensible**: la que se expresa en:

\_\_ El reconocimiento de los problemas profesionales del contexto socio-laboral donde se desarrolla y de la necesidad de resolverlos para contribuir al desarrollo social.

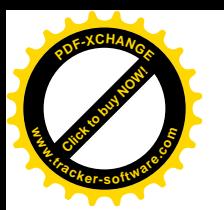

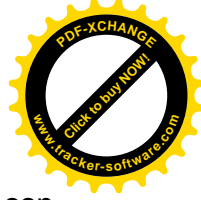

\_\_ Los sentimientos de amor hacia la labor que realiza y el interés de producir con calidad y estética.

\_\_ Mostrar sensibilidad ante los problemas y necesidades del contexto socio-laboral donde se desarrolla.

**Creativo**: la que se expresa en:

\_\_ Detectar los problemas profesionales del contexto socio-laboral donde se desarrolla y proponer vías para su solución.

\_\_ La búsqueda de las causas que generan los problemas profesionales del contexto socio-laboral donde se desarrolla.

\_ Tomar en consideración la combinación de experiencias propias y ajenas en la solución de los problemas profesionales y en la generación de ideas que conduzcan a nuevas soluciones.

\_ Asumir las necesidades sociales como fuente esencial para establecer objetivos cuya solución requiera no sólo de las habilidades, conocimientos y valores que reciben, sino también de las posibilidades y estrategias con que cuenta a partir de sus propios recursos.

\_ Demostrar un pensamiento lógico, en el que predomine la imaginación y la curiosidad intelectual ante la solución de los problemas profesionales.

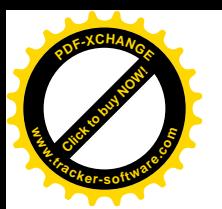

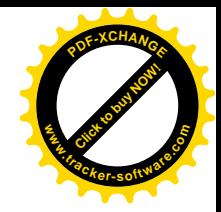

## **Anexo 2. Entrevista a profesores**

Para realizar la siguiente entrevista se le explicará a los docentes que la misma tiene como objetivo el diagnóstico del estado de la preparación metodológica de los profesores para desarrollar el proceso de la formación laboral de la personalidad de los estudiantes a través del proceso de enseñanza aprendizaje de la asignatura Programación III y la utilización de la multimedia educativa en apoyo de este proceso. Se advertirá que la sinceridad con que responda cada una de las preguntas que a continuación se relacionan, constituirá un valioso aporte para la investigación

Cuestionario de preguntas

- 1. ¿Cuántos años de experiencia lleva?
- -Trabajando en la ETP ----------------- (Cantidad en años)
- Impartiendo la asignatura Programación III ------------ (Cantidad en años)
- 2. ¿Cuál es su criterio sobre la formación laboral?
- 3. ¿Cómo usted le da tratamiento a la formación laboral de los estudiantes a través de los contenidos de la asignatura Programación III?
- 4. ¿Empleas software educativo para el tratamiento a los contenidos de la asignatura Programación III?
- 5. ¿Cree usted de importancia relacionar los contenidos que impartes de la asignatura Programación III y las necesidades sociales del contexto socio-laboral donde se forman y desarrollan los estudiantes? Fundamente
- 6. ¿Cuáles son las cualidades laborales que consideras más afectadas en los estudiantes, conociendo los rasgos que las caracterizan, representan y diferencian en la Educación Técnica y Profesional?
- 7. ¿Cómo desarrollas la motivación hacia lo laboral desde los contenidos que impartes en la asignatura Programación III? Explica tu respuesta.
- 8. ¿Cómo contribuyes al desarrollo de las cualidades laborales de la personalidad de los estudiantes desde la utilización de medios de enseñanza, de forma general, y/o desde la multimedia educativa en particular para el aprendizaje de los contenidos en la asignatura Programación III?

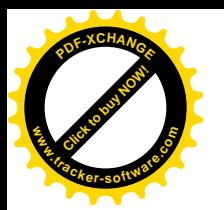

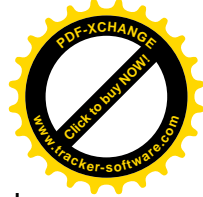

- 9. ¿Qué recomendaciones puedes ofrecer para mejorar el desarrollo de cualidades laborales de la personalidad de los estudiantes Técnicos Medios en Informática mediante la asignatura Programación III?
- 10. ¿Desea agregar alguna otra cosa?

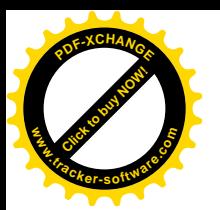

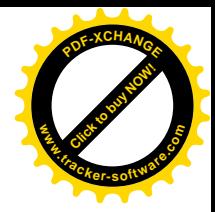

# **Anexo 3. Guía de observación**

Objetivo: Diagnosticar el desarrollo del proceso de la formación laboral de los estudiantes de tercer año de Técnico Medio en Informática desde el proceso de enseñanza aprendizaje de la asignatura de Programación III.

Aspectos a observar:

- 1. Preparación de los profesores para desarrollar la formación laboral de los estudiantes mediante los contenidos de la asignatura Programación III.
- 2. Profesionalización de los contenidos de la asignatura Programación III a partir de las particularidades del futuro desempeño profesional del Técnico Medio en Informática.
- 3. Tratamiento a las cualidades laborales de la personalidad mediante la utilización de las potencialidades de los contenidos de la asignatura Programación III.
- 4. Vías que se utilizan para lograr la motivación hacia lo laboral y la estimulación de la actividad creativa de los estudiantes a través de los contenidos de la asignatura Programación III.
- 5. Interés que manifiestan los estudiantes hacia el estudio de los contenidos de la asignatura Programación III.
- 6. Importancia que le dan los estudiantes a la relación de los contenidos de la asignatura Programación III con las necesidades sociales.
- 7. Manifestación de cualidades laborales de la personalidad por parte de los estudiantes como expresión de su formación laboral en el desarrollo de las actividades que se les orientan.

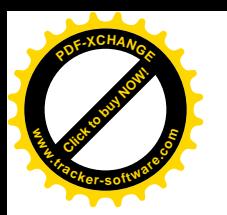

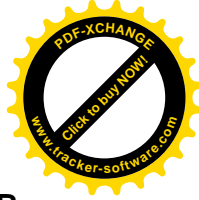

## **MANUAL DE USUARIO PARA LA MULTIMEDIA EDUCATIVA MEPFOLAB**

#### **Versión 1**

#### **Generalidades**:

Este documento tiene como objetivo precisar los aspectos que se deben tener en cuenta para descubrir una aplicación o sistema desarrollado con vistas a que pueda ser utilizado por cualquier usuario del sistema.

## **Objetivos del sistema:**

El objetivo de la multimedia es favorecer bajo un enfoque integrador el proceso de enseñanza aprendizaje para la asignatura Programación III para el tercer año de la especialidad Técnico Medio en Informática.

En esta se desarrollan los cuatro temas de la asignatura que son los desarrollados en la guía de estudio con textos, imágenes, vídeo y sonido. También cuenta con ejemplos resueltos y ejemplos para el estudio independiente, así como un ejemplo del trabajo final de la asignatura.

#### **Descripción del sistema:**

Esta multimedia cuenta de las siguientes funciones principales:

Muestra en menú principal el que despliega las opciones existentes en la aplicación y que el usuario puede seleccionar.

Tiene hipervínculo para facilitar la navegación.

Muestra los textos desarrollados y los ejemplificados.

Para salir de la aplicación tiene un botón de salida en cada una de las pantallas.

En caso que el usuario tenga dudas para la navegación, puede seleccionar la opción ayuda, la que explica los íconos existentes en cada interfaz.

No se necesita de ningún procedimiento manual para la utilización de la aplicación, ni archivos de entrada.

#### **Información de salida:**

Las informaciones de salida que tiene la multimedia son los ejercicios ejemplo y los de estudio independiente, que tienen en su pantalla la opción de imprimir.

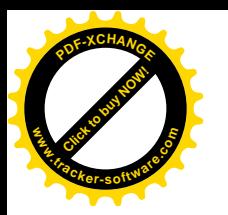

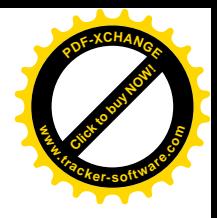

# **Cargos o llamado:**

Si usted tiene la aplicación en un CD-ROOM, o en una computadora profesional con un fichero, solamente se le da clic al fichero MEPFOLAB y debe leer las instrucciones que ella le proporciona de cumplir estas, se ejecuta la aplicación. No utiliza archivos de codificación.

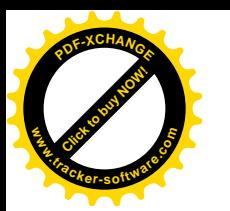

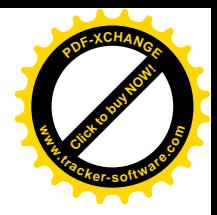

# **GLOSARIO DE TÉRMINOS**

Enseñanza: actividad que ejecuta el profesor para transmitir los conocimientos a los estudiantes.

Aprendizaje: actividad que desarrolla el estudiante para aprender, para asimilar la materia de estudio.

Proceso de enseñanza – aprendizaje: es un proceso que, como resultado de las relaciones sociales que se dan entre los sujetos que participan, está dirigido, de un modo sistémico y eficiente, a la formación de las nuevas generaciones, tanto en el plano educativo como instructivo (objetivo), con vista a la solución del problema social.

Método: es el camino o la vía que se debe escoger para lograr el objetivo del modo más eficiente.

Medios de enseñanza: se consideran medios de enseñanza a los componentes materiales que apoyan y elevan la calidad del proceso docente – educativo. Este concepto se materializa en cada recurso que emplea el profesor, por muy simple y tradicional que sea, para hacer llegar los conocimientos al estudiante.

TIC: significa Tecnologías de la Información y las Comunicaciones es un conjunto de aparatos, redes y servicios que se integran o se integrarán a la larga, en un sistema de información interconectado y complementario.

Actor: es cualquier individuo, grupo, entidad, organización, máquina o sistema de información externos con los que el sistema interactúa. Es más bien un rol que se juega cuando se reciben beneficios como resultado de la interacción.

Artefacto: es un término general aplicable a cualquier tipo de información creada, producida, cambiada o utilizada por los trabajadores en el desarrollo del sistema. Ejemplo de artefactos son los diagramas de UML y su texto asociado, los componentes y los prototipos.

Caso de uso: es una descripción de un conjunto de secuencia de acciones que un sistema lleva a cabo y que conduce a un resultado observable de interés para un actor determinado.

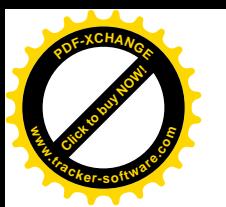

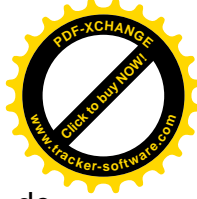

CD (Compact Disk): en Español se traduce (Disco Compacto). Es un medio de almacenamiento de información digital que se destaca por su gran capacidad de almacenamiento y la integridad de sus datos.

Cliente: persona, organización o grupo de personas que encarga la construcción de un sistema.

Componente: es una parte física y reemplazable de un sistema que se ajusta a un conjunto de interfaces, y proporciona su realización.

Hipertexto: se basa en una escritura no secuencial, definida como una estructura que organiza la información en forma de red, entendiendo ésta como un modo de unión entre los elementos de información que se caracteriza porque no existe un orden único de recorrido entre ellos, no tiene principio ni fin.

Media: son recursos o elementos tales como el texto, la imagen, el sonido y el vídeo, que al integrarse conforman la multimedia, es decir, variedad de medias.

Modelo: es una abstracción semánticamente completa de un sistema.

Requisitos: condición o capacidad que debe cumplir un sistema.

Usuario: humano que interactúa con el sistema.